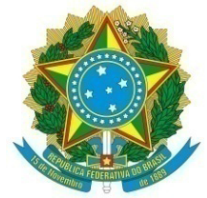

Exército Brasileiro Centro Integrado de Telemática do Exército

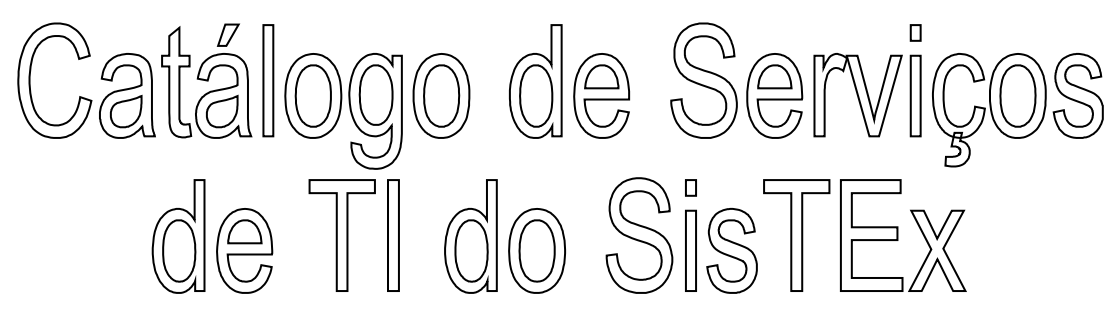

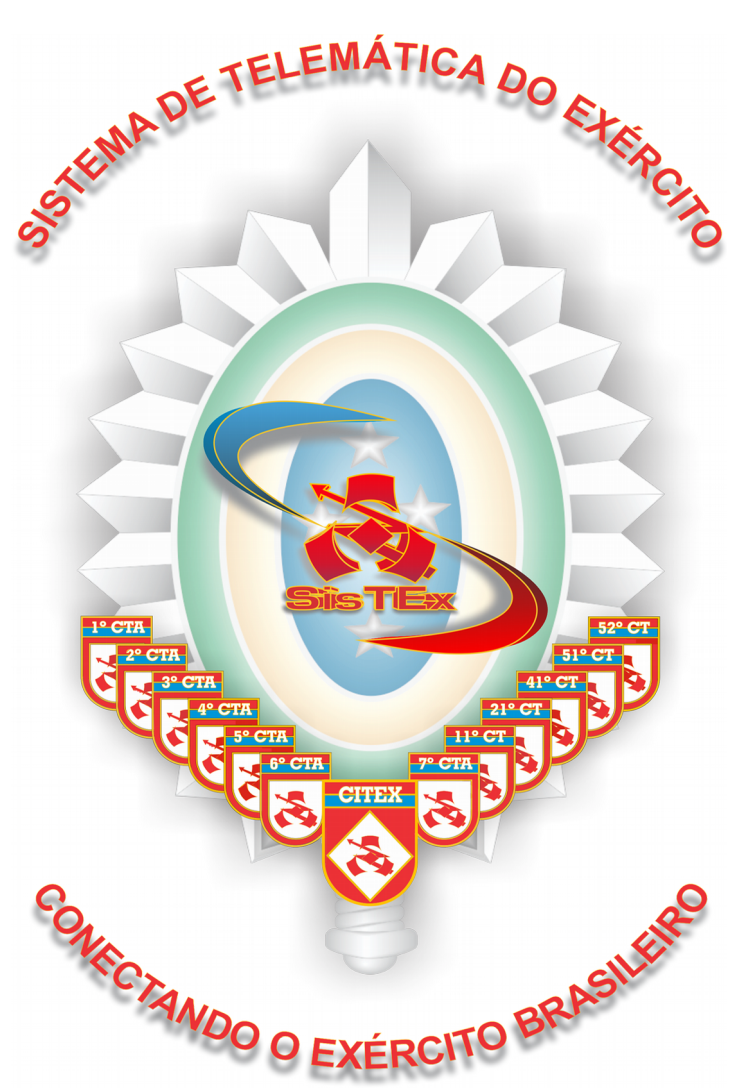

Brasília - 2018

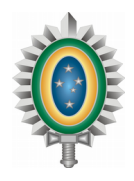

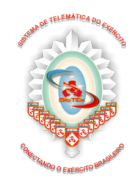

Catálogo de Serviço de TI do SisTEx Centro Integrado de Telemática do Exército Setor Militar Urbano Brasília/DF www.citex.eb.mil.br

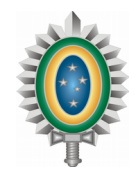

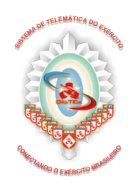

# Sumário

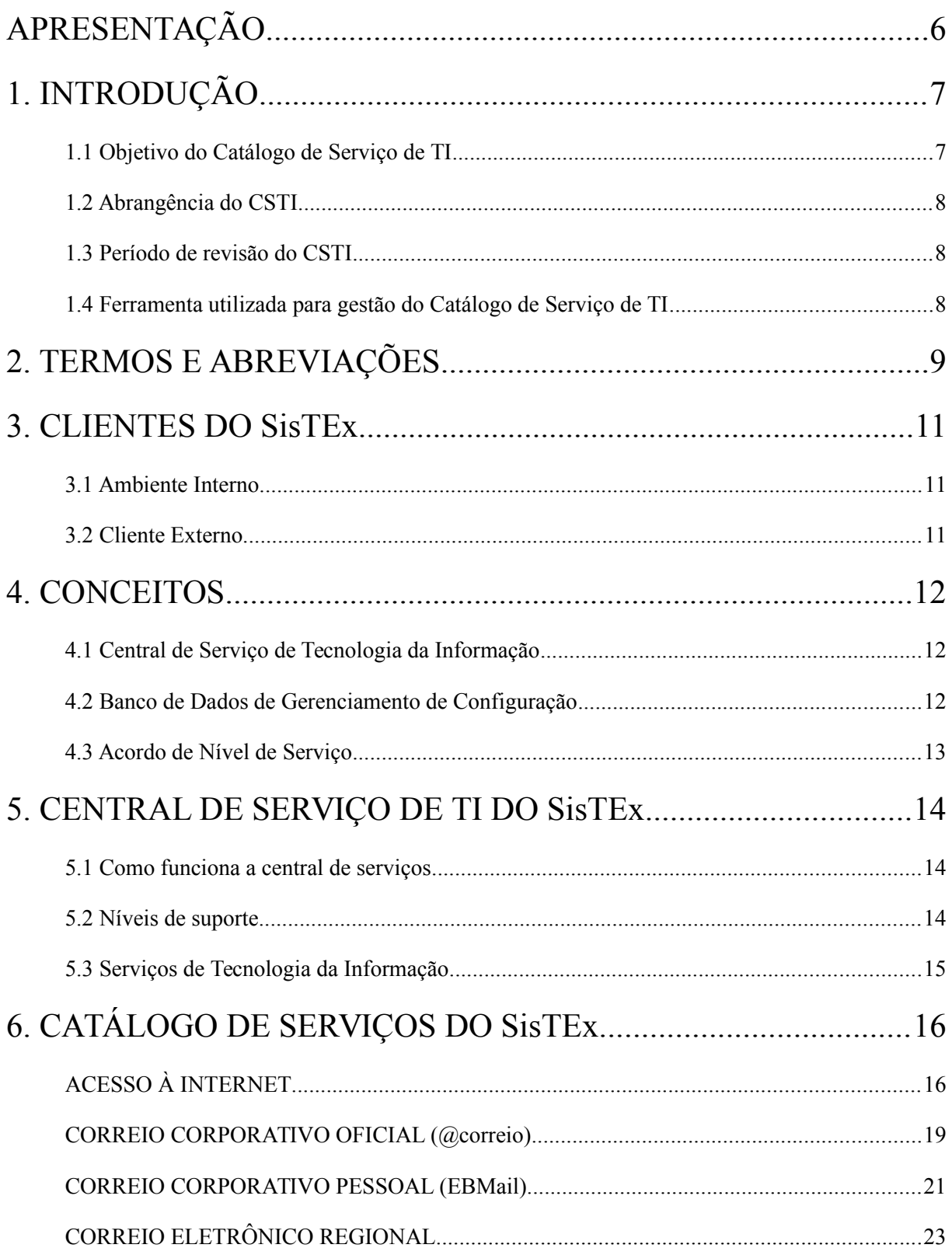

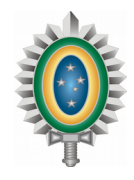

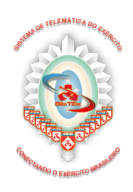

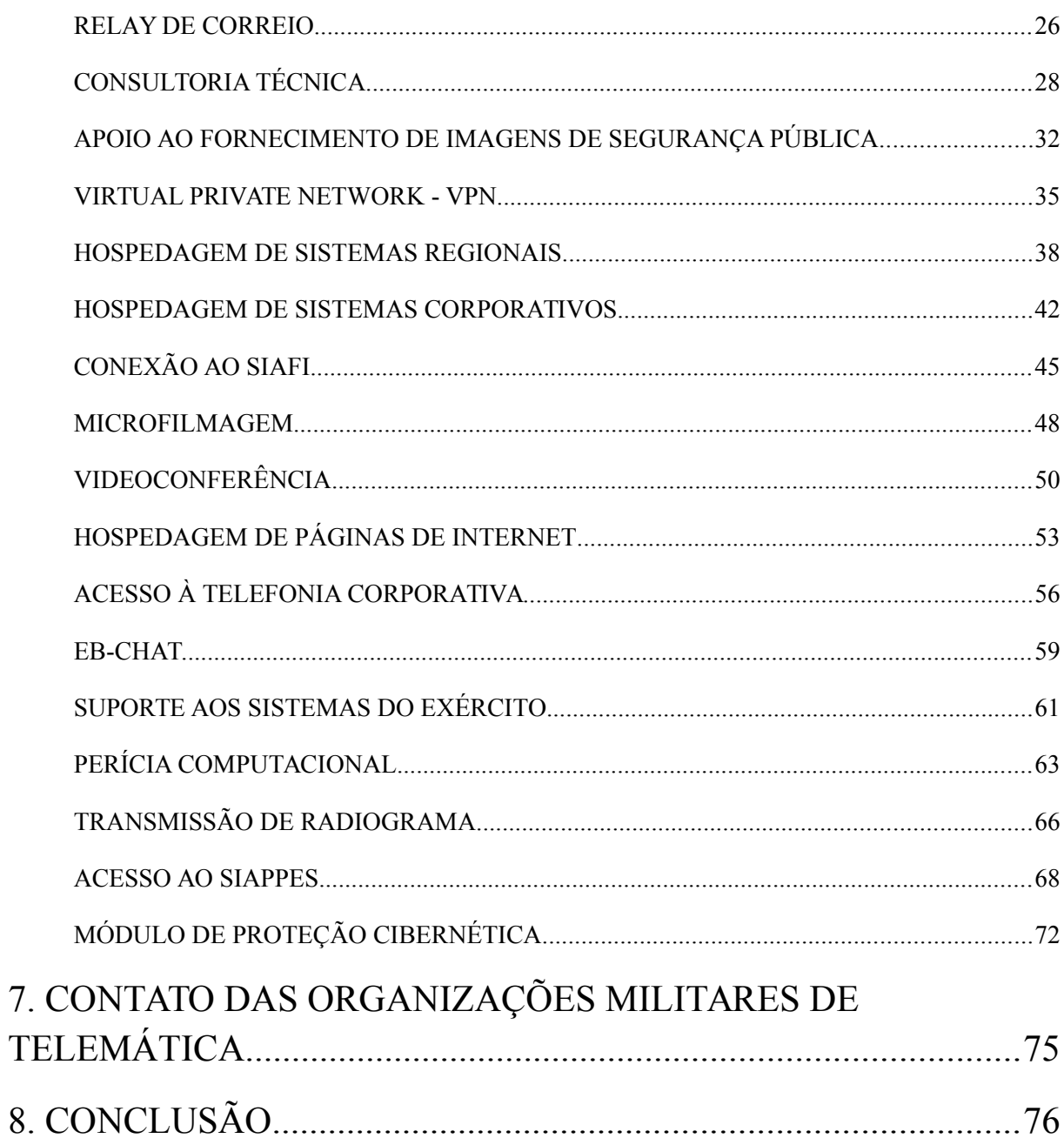

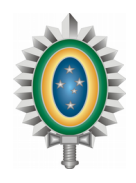

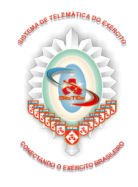

# **Lista de Figuras**

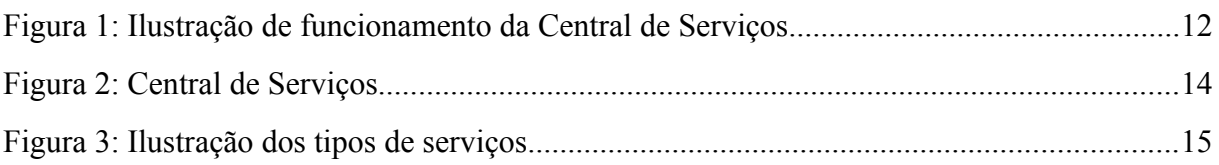

# **Lista de Tabelas**

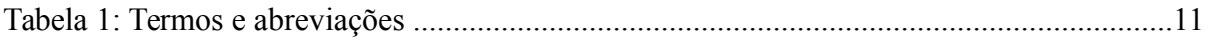

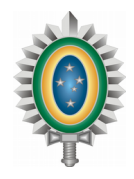

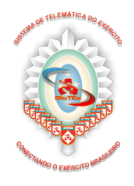

# <span id="page-5-0"></span>**APRESENTAÇÃO**

O Catálogo de Serviço de Tecnologia da Informação – CSTI é um instrumento que pretende fornecer uma fonte única e organizada de todos os serviços prestados pelo Sistema de Telemática do Exército - SisTEx para o Exército Brasileiro - EB.

O presente documento se estrutura da seguinte forma. Primeiramente apresenta informações iniciais sobre o CSTI como: objetivo, conteúdo, abrangência, revisão e ferramentas de gerenciamento do catálogo de serviço. No segundo momento são apresentados os conceitos relacionados à central de serviços. Na última parte consta a relação dos serviços de tecnologia da informação e os fatores críticos para a implantação do CSTI. Os documentos e informações adicionais foram colocados na seção anexo neste documento.

A confecção e a manutenção do presente Catálogo é de responsabilidade da Divisão de Coordenação e Integração do CITEx por intermédio da Seção de Integração e Melhoria Contínua de Serviços. O presente catálogo é divulgado no âmbito do Exército Brasileiro através de sítio próprio mantido e atualizado pelo 7º CTA, sendo também divulgado em todas as páginas de intranet ou internet do SisTEx.

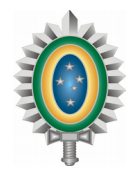

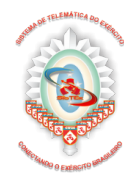

# <span id="page-6-1"></span>**1. INTRODUÇÃO**

O CITEx é um Órgão de Apoio Setorial integrante do Departamento de Ciência e Tecnologia (DCT) e possui 12 (doze) Organizações Militares diretamente subordinadas (OMDS), os Centros de Telemática de Área (CTA) e os Centros de Telemática (CT), situados nas guarnições dos Comandos de Regiões Militares, às quais prestam o apoio de Telemática. Os CTA apoiam, também, os Comandos Militares de Área de sua região. Ao conjunto formado pelo CITEx e pelas OMDS dá-se o nome de SisTEx.

O SisTEx tem como MISSÃO proporcionar as bases física e lógica para o funcionamento dos sistemas de interesse do Sistema Estratégico de Comando e Controle do Exército (SC²Ex), sua integração ao Sistema de Comando e Controle da Força Terrestre (SC²FTer) e ao Sistema Militar de Comando e Controle (SISMC²), bem como explorar, manter e realizar o gerenciamento técnico do Sistema Estratégico de Comunicações do Exército, proporcionando o adequado nível de segurança da informação.

O presente CSTI foi elaborado com o intuito de mapear e documentar os serviços de tecnologia da informação para atender o objetivo institucional do SisTEx.

Para elaboração deste catálogo foi utilizado com base o *benchmarking* de catálogo de serviços de TI de outros órgãos e elementos dos fundamentos da *Information Technology Infrastructure Library* - ITIL (Biblioteca de Infraestrutura para a Tecnologia de Informação).

A ITIL é um conjunto de boas práticas para serem aplicadas na infraestrutura, operação e manutenção de serviços de tecnologia da informação – TI. Foi desenvolvido no final dos anos 1980 pelo governo da Inglaterra.

# <span id="page-6-0"></span>**1.1 Objetivo do Catálogo de Serviço de TI**

O objetivo do Catálogo de Serviço de TI do SisTEx é manter um documento estruturado com informações dos serviços oferecidos, para orientar os usuários e os clientes do serviço.

Os objetivos específicos com a publicação deste instrumento são:

- Comunicar como o SisTEx provê serviços aos seus clientes;
- Ser um instrumento para definir e atingir as expectativas do Exército Brasileiro;
- Padronizar as solicitações de serviços dos clientes do EB;
- Padronizar a entrega dos serviços;
- Incrementar a qualidade dos serviços;
- Gerenciar as solicitações de serviços; e
- Automatizar o gerenciamento e o cumprimento da requisição de serviço.

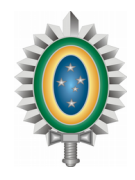

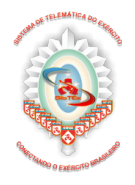

# <span id="page-7-2"></span>**1.2 Abrangência do CSTI**

O CSTI abrange os serviços prestados a todas as áreas do Exército Brasileiro.

# <span id="page-7-1"></span>**1.3 Período de revisão do CSTI**

O CSTI não é um documento imutável, pelo contrário, ele é um instrumento vivo que deve ser atualizado quando o SisTEx identificar mudanças no ambiente interno ou externo. Ele deve ser revisto e atualizado para atender às novas necessidades, que eventualmente forem surgindo.

# <span id="page-7-0"></span>**1.4 Ferramenta utilizada para gestão do Catálogo de Serviço de TI**

Para gerenciar o Catálogo de Serviços de Tecnologia da Informação do SisTEx será utilizado o software chamado *Service Desk Manager* (SDM) e/ou (Software Livre – OTRS) solução de gerenciamento de serviços da CA, que permite o aumento da eficiência no gerenciamento de serviços de TI.

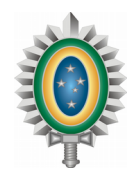

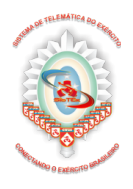

# <span id="page-8-0"></span>**2. TERMOS E ABREVIAÇÕES**

Os conceitos relacionados a termos técnicos e abreviações mencionadas no decorrer deste documento, são apresentados na tabela abaixo.

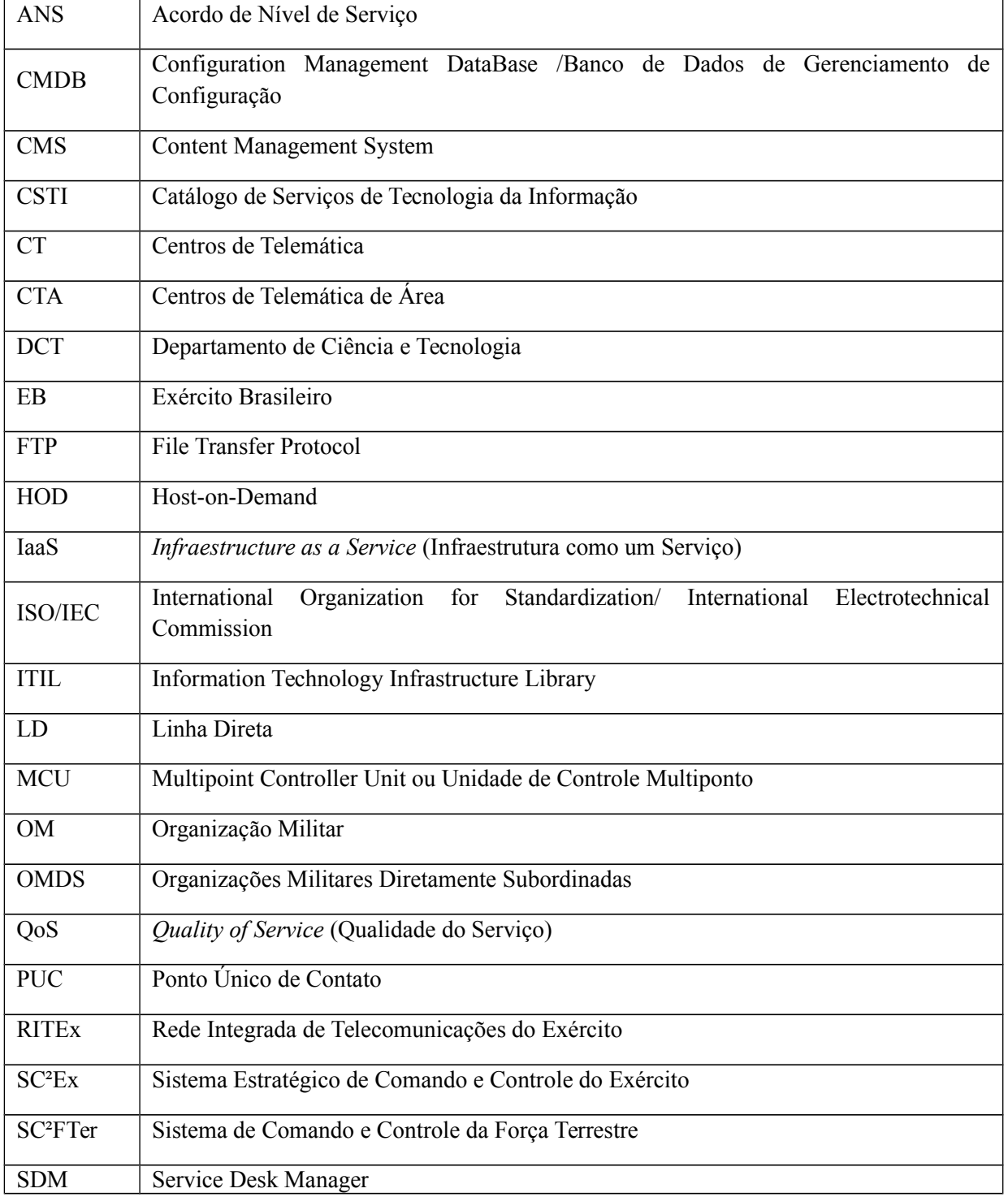

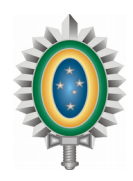

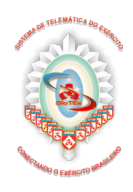

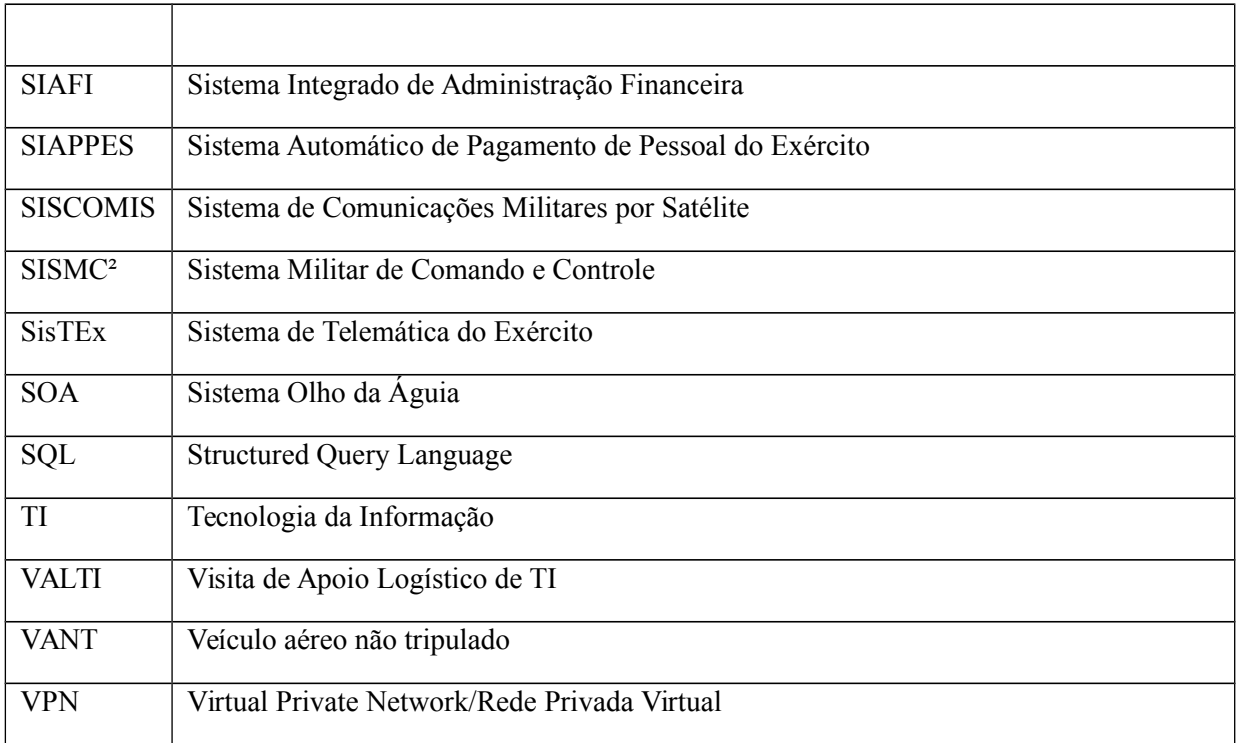

*Tabela 1: Termos e abreviações.*

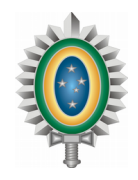

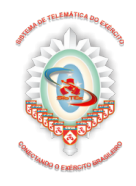

# <span id="page-10-2"></span>**3. CLIENTES DO SisTEx**

O CSTI é elemento de alinhamento entre os clientes e o SisTEx.

# <span id="page-10-1"></span>**3.1 Ambiente Interno**

Tomando-se por base as autoavaliações institucionais, os relatórios das reuniões sistêmicas, os relatórios das Visitas de Apoio à Logística de TI (VALTI) e as avaliações dos clientes e usuários externos quanto ao nível de atendimento de suas necessidades, foram identificados os pontos fortes que se seguem:

- O SisTEx pertence ao Exército Brasileiro;
- Capacitação e motivação dos recursos humanos;
- Alta qualificação dos recursos humanos;
- Infraestrutura atualmente instalada ou em implantação;
- Disponibilidade de recursos;
- Alto nível de planejamento:
- Reconhecimento do SisTEx propriamente dito;
- Reuniões sistêmicas que proporcionam integração e sinergia.

Com o objetivo de manter os pontos fortes identificados conclui-se que a existência de um CSTI bem estruturado é primordial.

# <span id="page-10-0"></span>**3.2 Cliente Externo**

Em uma análise final o SisTEx tem como cliente as organizações militares do Exército Brasileiro e os militares ativos, inativos e pensionistas.

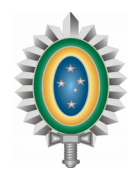

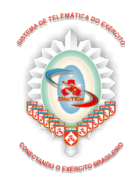

# <span id="page-11-2"></span>**4. CONCEITOS**

# <span id="page-11-1"></span>**4.1 Central de Serviço de Tecnologia da Informação**

A Central de Serviços de TI tem como objetivo servir como ponto único de contato (PUC) para os usuários de TI, com vistas a restaurar a operação normal dos serviços com o mínimo de impacto nos negócios do cliente. (FREITAS, 2010, p. 290).

Conhecida também como Service Desk, tem como função, de acordo com a ITIL, "Restabelecer os serviços a sua operação normal o mais rapidamente possível, seja instalando, configurando ou removendo itens de hardware e software", e atender às solicitações de serviços.

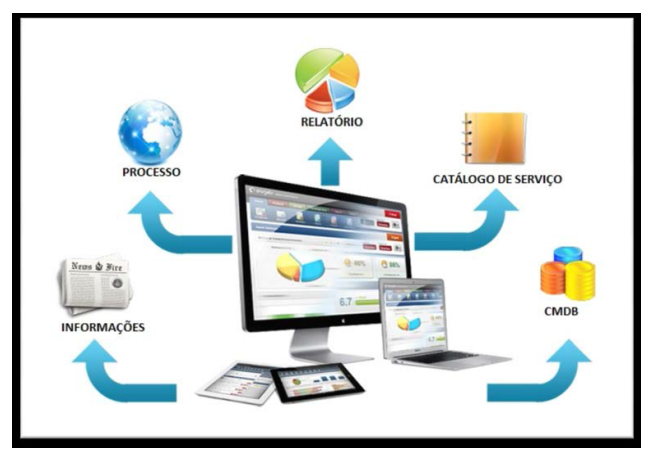

*Figura 1: Ilustração de funcionamento da Central de Serviços*

# <span id="page-11-0"></span>**4.2 Banco de Dados de Gerenciamento de Configuração**

O banco de dados do gerenciamento de configuração (BDGC ou CMDB, do inglês *Configuration Management DataBase*) é um repositório de informações relacionadas a todos os itens de configuração na infraestrutura de TI. O CMDB é um componente fundamental do processo de gerenciamento de configuração do ITIL. O CMDB é a fonte confiável de informação sobre configuração de todo e qualquer componente do ambiente de TI, incluindo servidores, roteadores, desktops, impressoras, telefones, softwares, etc.

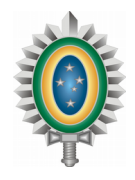

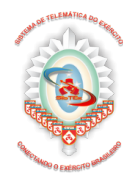

# <span id="page-12-0"></span>**4.3 Acordo de Nível de Serviço**

Um Acordo de Nível de Serviço (ANS ou SLA, do inglês *Service Level Agreement*) é um acordo firmado entre os clientes do EB e a unidade de TI, que descreve as metas de nível de serviço.

O acordo que deve equilibrar demandas e ofertas, benefícios e custos entre TI e os clientes do EB, com obrigações e direitos de ambas as partes, como a medição da disponibilidade dos serviços e a medição do tempo de atendimento de um chamado.

Segundo a norma brasileira ABNT NBR ISO/IEC 20000-1, o ANS deve ser acordado entre os requisitantes ou interessados em um determinado serviço de TI e o responsável pelos serviços de TI da organização, e deve ser revisado periodicamente para certificar-se de que continua adequado ao atendimento das necessidades dos clientes do EB.

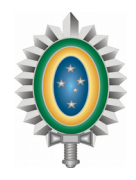

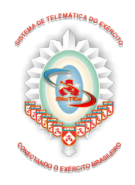

# <span id="page-13-2"></span>**5. CENTRAL DE SERVIÇO DE TI DO SisTEx**

# <span id="page-13-1"></span>**5.1 Como funciona a central de serviços**

As Centrais de Serviço de TI do SisTEx funcionam nos Centros de Telemática de Área e nos Centros de Telemática. O horário de funcionamento é das 7h00 às 19h00, nos dias úteis. Alguns serviços poderão ser executados em horários especiais para não comprometer o funcionamento da OM.

O contato com a central de serviços pode ser realizado por telefone, e-mail ou site, de acordo com cada serviço. A lista de sítios encontra-se disponível neste catálogo.

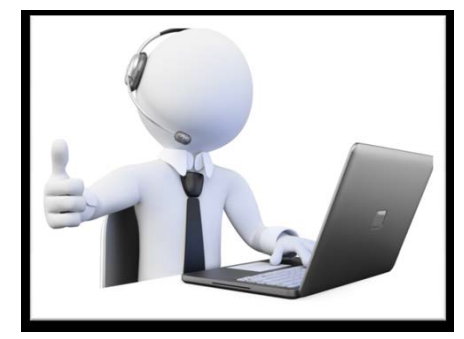

*Figura 2: Central de Serviços*

# <span id="page-13-0"></span>**5.2 Níveis de suporte**

Para melhor gestão e controle a Central de Serviços de TI foi dividida em 3 (três) níveis de suporte com papéis e responsabilidades diferentes: 1º nível, 2º nível e 3º nível.

O suporte 1º nível é o ponto único de contato do usuário com a Central de Serviço. As principais funções desse nível são registrar e classificar o chamado, tirar dúvidas e realizar o atendimento inicial da demanda. Este nível poderá realizar alguns atendimentos de forma remota.

Já o 2º nível é responsável em ir até o local do usuário para solucionar os chamados que não foram solucionados pelo 1º nível ou solucioná-los de forma remota, chamados estes com um nível de complexidade maior.

O último nível de suporte, 3º nível, é formado por especialista em determinadas tecnologias e por fornecedores que tem contratos de garantia técnica e assistência técnica com o SisTEx.

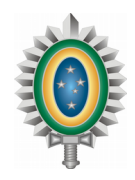

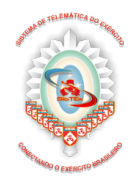

# <span id="page-14-0"></span>**5.3 Serviços de Tecnologia da Informação**

A figura a seguir ilustra os serviços de tecnologia da informação que serão oferecidos.

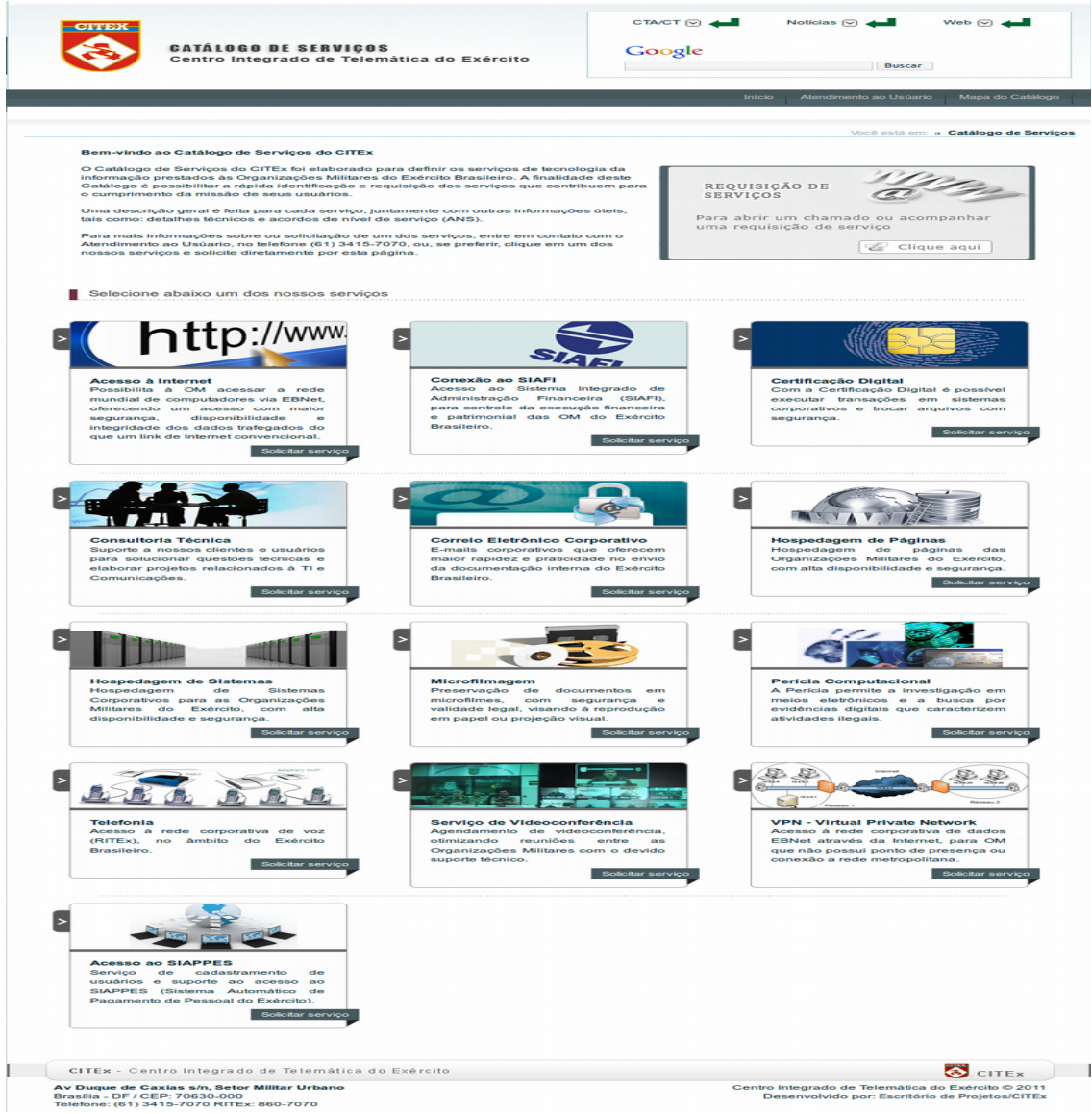

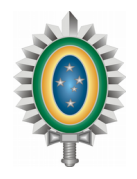

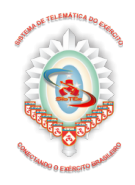

# <span id="page-15-1"></span>**6. CATÁLOGO DE SERVIÇOS DO SisTEx**

Para cada serviço do Catálogo foram definidas algumas características como: nome, descrição, detalhamento, elementos de serviço. Para cada elemento de serviço foi definido seu Acordo de Nível de Serviço – ANS.

<span id="page-15-0"></span>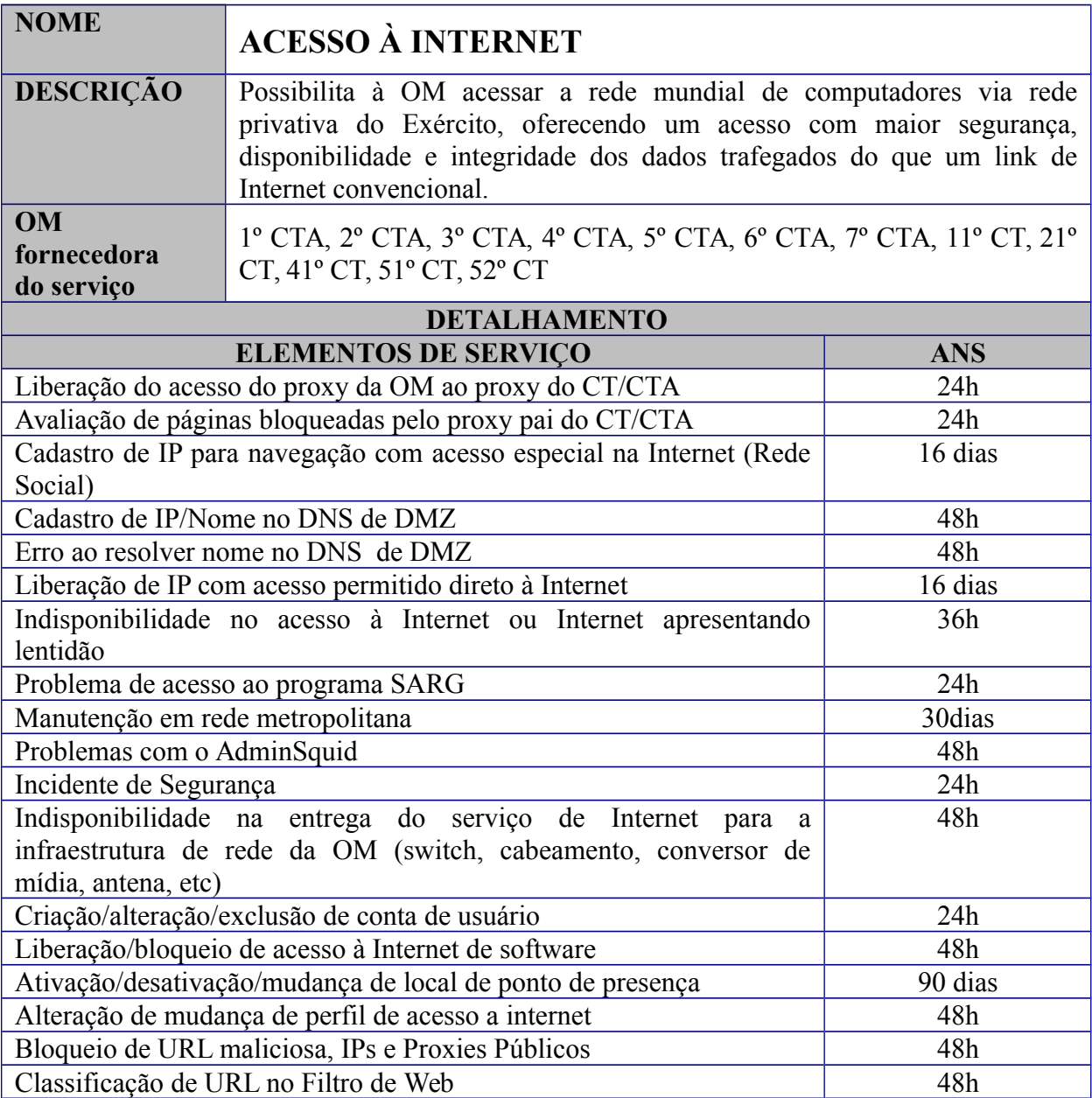

# **O serviço oferece aos usuários:**

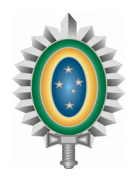

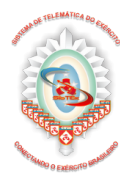

Acesso à rede mundial de computadores (Internet), eliminando a necessidade de contratação de provedor de acesso próprio à Internet; e

Subdomínios do domínio eb.mil.br válidos na Internet.

### **Benefícios ao usuário**

Possibilidade de acesso à rede mundial de computadores (Internet) através de uma infraestrutura estável e segura, oferecendo qualidade, confiabilidade e economia de recursos próprios.

### **Este serviço inclui (entrega do serviço):**

Liberação do acesso do proxy da OM ao proxy localizado no CT/CTA; Avaliação de páginas bloqueadas pelo proxy pai do CT/CTA; Cadastro de IP para navegação com acesso especial na Internet (Rede Social); Cadastro de IP/Nome no DNS de DMZ; Liberação de IP com acesso permitido direto à Internet.

### **Usuários**

Todas as OM do Exército Brasileiro que possuem acesso à rede EBNet (exceto as unidades que possuem acesso à rede EBNet exclusivamente por meio da VPN).

## **Procedimentos de solicitação**

O contato com a central de serviços pode ser realizado para a OM de apoio conforme abaixo:

1º CTA - apoio as OM sediadas na área da 3ª RM 2º CTA - apoio as OM sediadas na área da 1ª RM 3º CTA - apoio as OM sediadas na área da 2ª RM 4º CTA - apoio as OM sediadas na área da 12ª RM 5º CTA - apoio as OM sediadas na área da 7ª RM 6º CTA - apoio as OM sediadas na área da 9ª RM 7º CTA - apoio as OM sediadas na área da 11ª RM 11º CT - apoio as OM sediadas na área da 5ª RM 21º CT - apoio as OM sediadas na área da 4ª RM 41º CT - apoio as OM sediadas na área da 8ª RM 51º CT - apoio as OM sediadas na área da 6ª RM 52º CT - apoio as OM sediadas na área da 10ª RM

#### **Suporte ao Serviço:**

a) Horário de Suporte:

Para o 7º CTA: Segunda a Sexta-feira, das 7h às 19h.

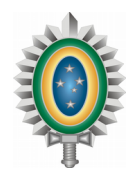

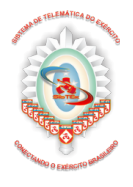

Demais CTA/CT: Seguem o horário de corpo determinado pelo Chefe da OM.

b) Contato para Requisição do Serviço:

Contato com a central de serviços da OM de Telemática de apoio.

# **Perguntas frequentes**

1) Foi instalado um Ponto de Presença na minha OM. Como poderei acessar a Internet? R - A OM deverá entrar em contato com o CT/CTA de apoio à sua Região Militar.

2) Qual é o procedimento para solicitar o aumento do link de Internet? R - Deve ser enviado um DIEx para o CTA/CT da sua área de apoio, solicitando o aumento do link de Internet.

3) Existe controle de acesso ao conteúdo?

R - Sim, existe o controle e bloqueio do conteúdo acessado de acordo com as Normas para o Controle da Utilização dos Meios de Tecnologia da Informação no Exército (NORTI), publicadas no BE 08/2007.

4) O que eu faço caso uma página que necessito acessar esteja sendo bloqueada? R - Entre em contato com o CT/CTA na Central de Serviço de apoio à sua Região Militar

5) Qual é o procedimento para que o servidor de correio da minha Unidade possa trocar e-mails com a Internet?

R - Entre em contato com o CT/CTA na Central de Serviço de apoio à sua Região Militar

6) Qual é o procedimento para que a minha Unidade possa ter um subdomínio do domínio eb.mil.br válido na Internet?

R - Entre em contato com o CT/CTA na Central de Serviço de apoio à sua Região Militar

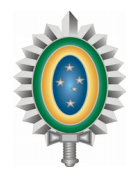

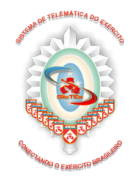

<span id="page-18-0"></span>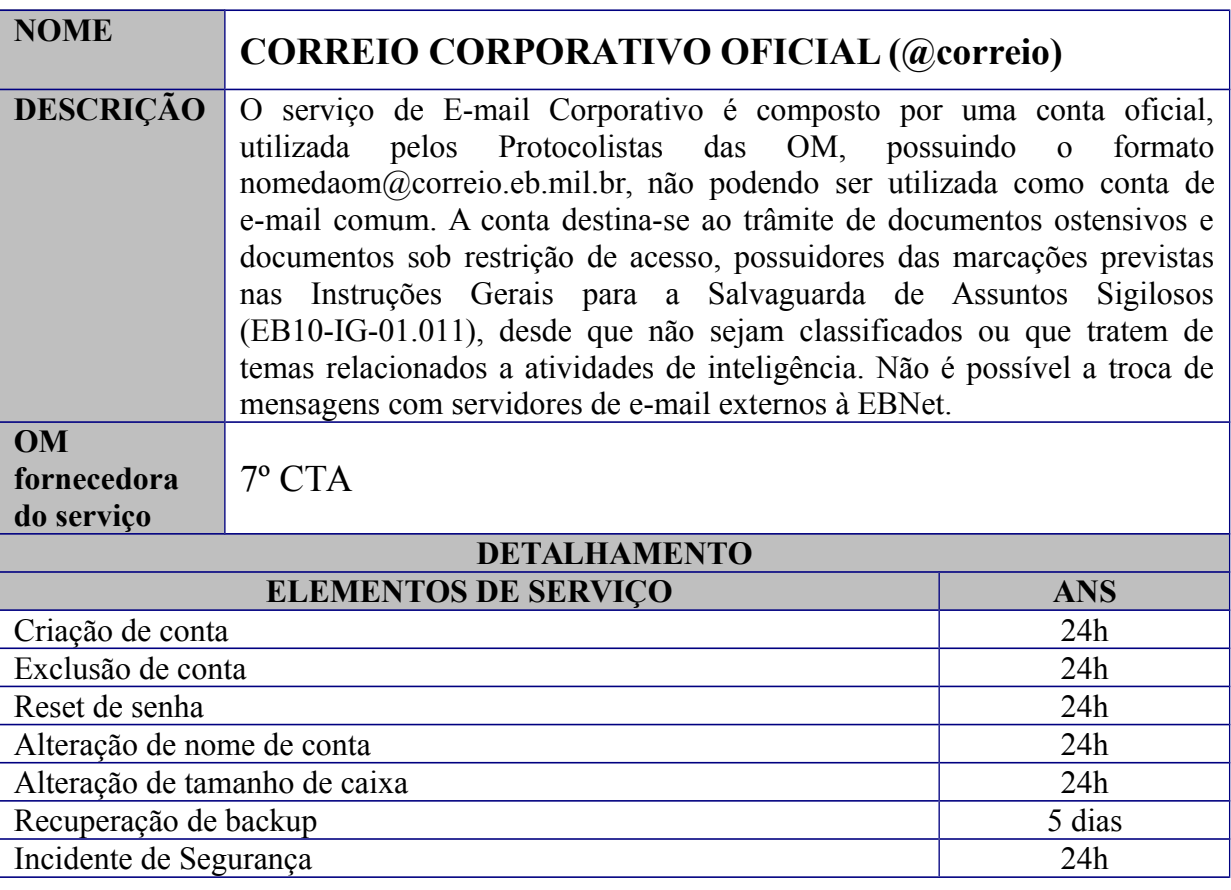

Contas de e-mail OFICIAL para as OM do Exército Brasileiro.

## **Benefícios ao usuário**

Maior rapidez no envio de documentos do que por meio do Correio comum.

### **Este serviço inclui (entrega do serviço):**

Acesso à CONTA OFICIAL, utilizada para a transmissão de Documentos Oficiais (Protocolados e Controlados).

Observações:

- é de uso exclusivo do protocolista da OM;
- só encaminha e-mails de contas oficiais para contas oficiais;
- uma OM pode ter somente uma Conta Oficial; e

- tamanho disponível para armazenamento: 100 MB ou 500 MB para ODG, ODS e Cmdo Mil.

### **Usuários**

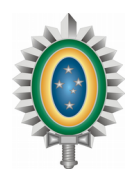

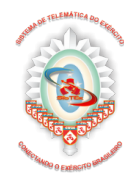

Todas as Organizações Militares do Exército Brasileiro.

## **Procedimentos de solicitação**

- 1. A solicitação pode ser realizada através de DIEx ou da central de serviços do 7º CTA.
- 2. Após o recebimento do DIEx de resposta do 7º CTA, acesse o site http://ebnet.eb.mil.br e clique nos links relativos ao Correio Eletrônico.

## **Suporte ao Serviço:**

a) Horário de Suporte: Segunda a Sexta-feira, das 7h às 19h

- b) Contato para Requisição do Serviço:
- O contato com a central de serviços pode ser realizado com o 7º CTA:

# **Perguntas frequentes**

1) Posso acessar o Correio Eletrônico pela Internet?

R - Sim, porém é necessário o uso da VPN.

2) Qual o limite do tamanho da Conta Oficial?

R - O limite máximo é de 500 MB para ODG, ODS e Cmdo Mil e 100 MB para outras OM.

3) É possível alterar o tamanho da Conta Oficial?

R - Não, esses limites foram previamente fixados e não há como alterá-los.

4) O que faço caso tenha esquecido a senha do Correio Eletrônico?

R - Entre em contato com o Atendimento ao Usuário do 7º CTA, e, de posse do DIEx resposta enviado via canal seguro que cadastrou a conta de correio eletrônico e a senha, solicite para que a senha seja inicializada.

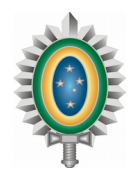

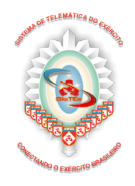

<span id="page-20-0"></span>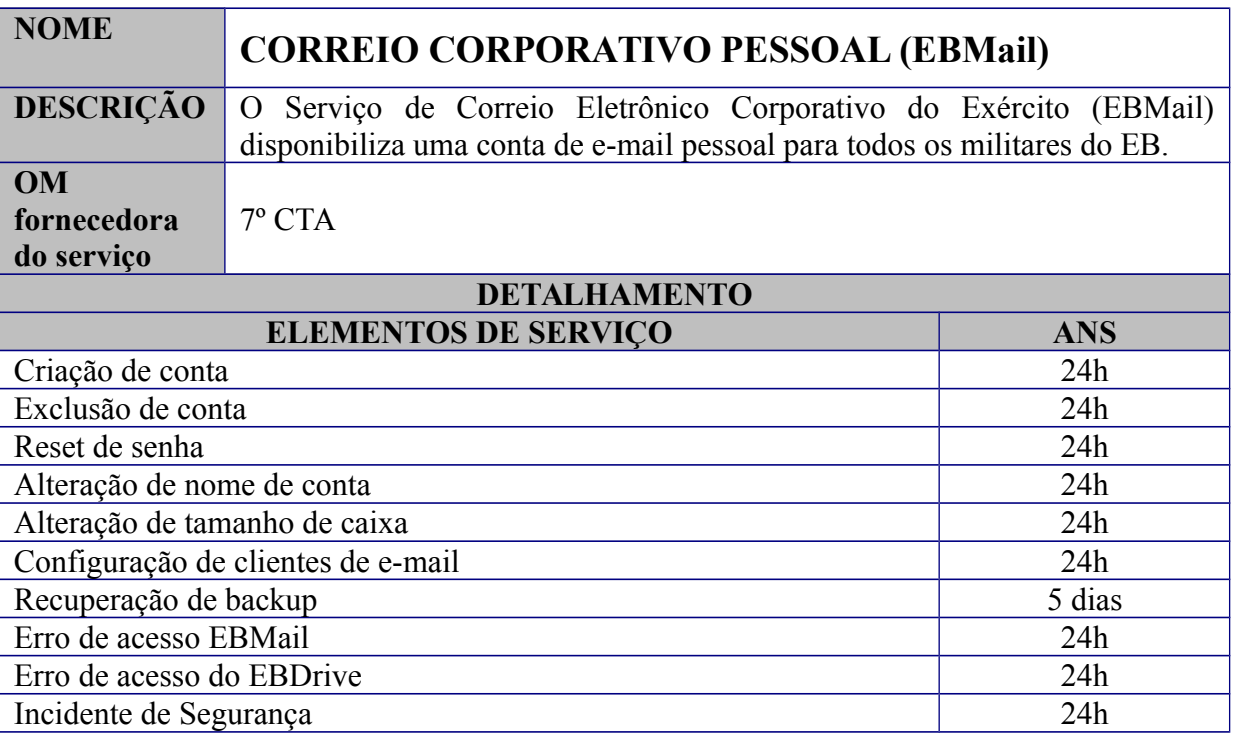

Contas de e-mail corporativo aos militares e servidores civis das OM do Exército Brasileiro.

#### **Benefícios ao usuário**

Possuir uma conta de e-mail profissional.

#### **Este serviço inclui (entrega do serviço):**

Criação de conta Exclusão de conta Reset de senha Alteração de nome de conta Alteração de tamanho de caixa Configuração de clientes de e-mail Recuperação de backup

### **Usuários**

Todas as Organizações Militares do Exército Brasileiro.

### **Procedimentos de solicitação**

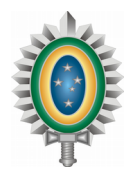

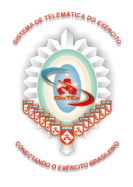

A solicitação pode ser realizada através da central de serviços conforme apoio às OM abaixo:

1º CTA - apoio as OM sediadas na área da 3ª RM 2º CTA - apoio as OM sediadas na área da 1ª RM 3º CTA - apoio as OM sediadas na área da 2ª RM 4º CTA - apoio as OM sediadas na área da 12ª RM 5º CTA - apoio as OM sediadas na área da 7ª RM 6º CTA - apoio as OM sediadas na área da 9ª RM 7º CTA - apoio as OM sediadas na área da 11ª RM 11º CT - apoio as OM sediadas na área da 5ª RM 21º CT - apoio as OM sediadas na área da 4ª RM 41º CT - apoio as OM sediadas na área da 8ª RM 51º CT - apoio as OM sediadas na área da 6ª RM 52º CT - apoio as OM sediadas na área da 10ª RM

# **Suporte ao Serviço:**

a) Horário de Suporte: Segunda a Sexta-feira, das 7h às 19h

b) Contato para Requisição do Serviço:

Contato com a central de serviços da OM de Telemática de apoio.

## **Perguntas frequentes**

1) Posso acessar o Correio Corporativo Pessoal pela Internet? R - Sim. É possível através do endereço ebmail.eb.mil.br, desde que haja uma conta criada para acessar.

2) O que faço caso tenha esquecido a senha do EBMail?

R - Basta acessar a página https://ebmail.eb.mil.br e clicar em "Esqueceu seu usuário/senha?"

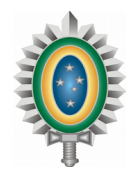

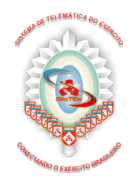

<span id="page-22-0"></span>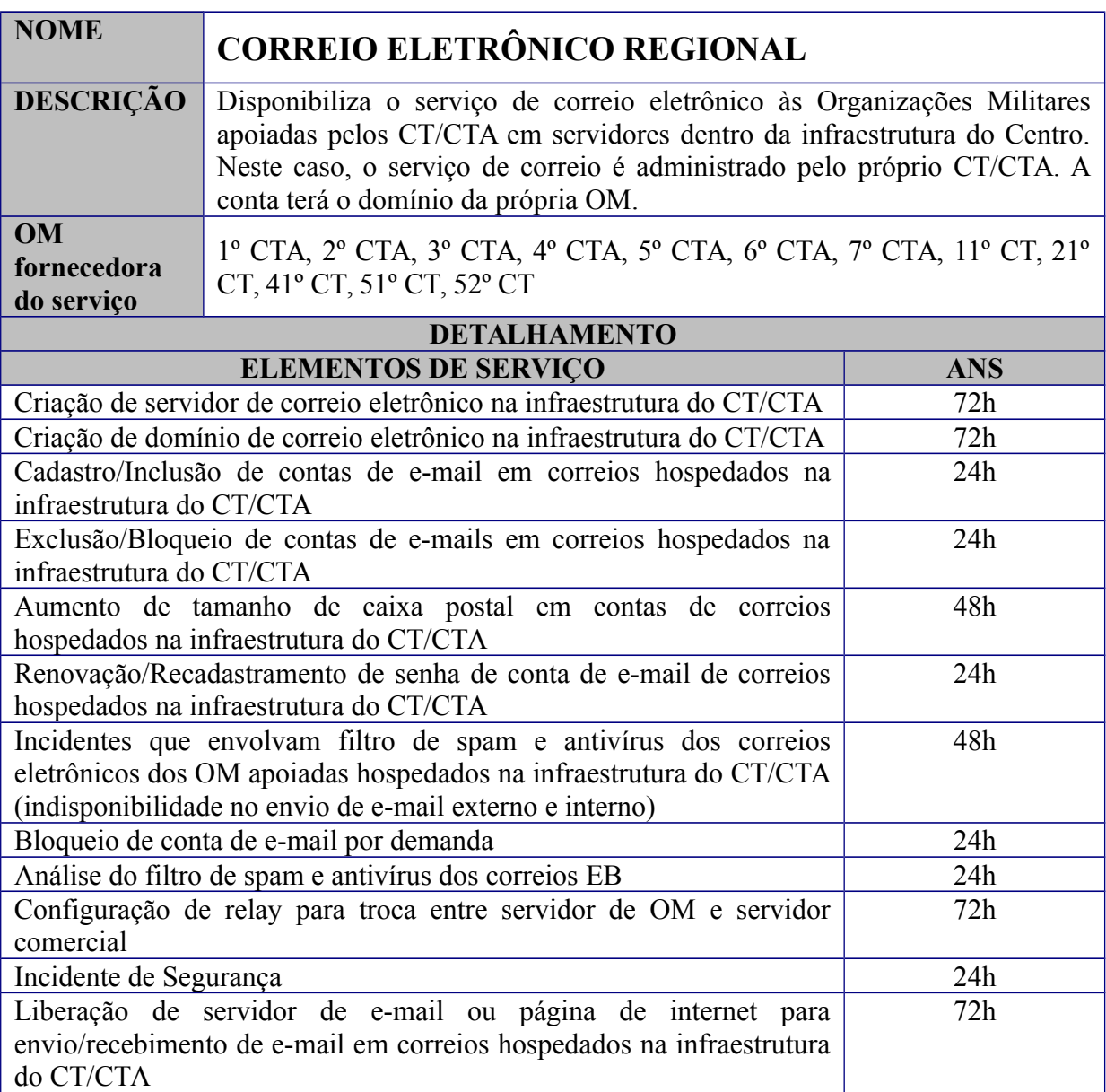

Disponibiliza um ambiente para criação de domínio de correio eletrônico para cada OM na infraestrutura do CT/CTA.

A quantidade de contas e o tamanho das caixas postais serão definidos conforme a disponibilidade de recursos de cada CT/CTA.

## **Benefícios ao usuário**

Possuir um correio eletrônico no CT/CTA.

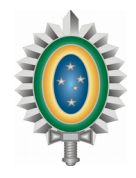

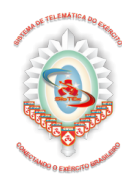

# **Este serviço inclui (entrega do serviço):**

Criação de servidor de correio eletrônico na infraestrutura do CT/CTA

Criação de domínio de correio eletrônico na infraestrutura do CT/CTA

Cadastro/Inclusão de contas de e-mail em correios hospedados na infraestrutura do CT/CTA

Exclusão/Bloqueio de contas de e-mails em correios hospedados na infraestrutura do CT/CTA

Aumento de tamanho de caixa postal em contas de correios hospedados na infraestrutura do CT/CTA

Renovação/Recadastramento de senha de conta de e-mail de correios hospedados na infraestrutura do CT/CTA

Bloqueio de conta de e-mail por demanda

Análise do filtro de spam e antivírus dos correios EB

Configuração de relay para troca entre servidor de OM e servidor comercial

Liberação de servidor de e-mail ou página de internet para envio/recebimento de e-mail em correios hospedados na infraestrutura do CT/CTA.

## **Usuários**

Todos os militares e servidores civis do Exército Brasileiro.

## **Procedimentos de solicitação**

A solicitação pode ser realizada mediante DIEx para o CT/CTA de apoio solicitando o serviço de correio eletrônico, conforme apoio às OM abaixo:

1º CTA - apoio as OM sediadas na área da 3ª RM 2º CTA - apoio as OM sediadas na área da 1ª RM 3º CTA - apoio as OM sediadas na área da 2ª RM 4º CTA - apoio as OM sediadas na área da 12ª RM 5º CTA - apoio as OM sediadas na área da 7ª RM 6º CTA - apoio as OM sediadas na área da 9ª RM 7º CTA - apoio as OM sediadas na área da 11ª RM 11º CT - apoio as OM sediadas na área da 5ª RM 21º CT - apoio as OM sediadas na área da 4ª RM 41º CT - apoio as OM sediadas na área da 8ª RM 51º CT - apoio as OM sediadas na área da 6ª RM 52º CT - apoio as OM sediadas na área da 10ª RM

# **Suporte ao Serviço:**

a) Horário de Suporte: Para o 7º CTA: Segunda a Sexta-feira, das 7h às 19h. Demais CTA/CT: Seguem o horário de corpo determinado pelo Chefe da OM.

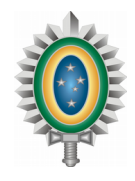

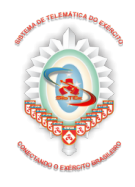

b) Contato para Requisição do Serviço:

Contato com a central de serviços da OM de Telemática de apoio.

# **Perguntas frequentes**

1) Posso acessar o correio eletrônico regional pela Internet?

R - Sim, porém pode ser necessário o uso da VPN.

2) É possível alterar o tamanho da conta do correio eletrônico regional? R - Sim, deve ser solicitado à Central de Serviços e poderá ser alterada conforme a política de espaço disponível para cada caixa postal.

3) O que faço caso tenha esquecido a senha da conta?

R - Solicitar à Central de Serviços que seja reiniciada a senha.

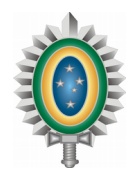

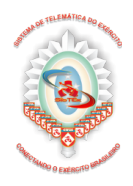

<span id="page-25-0"></span>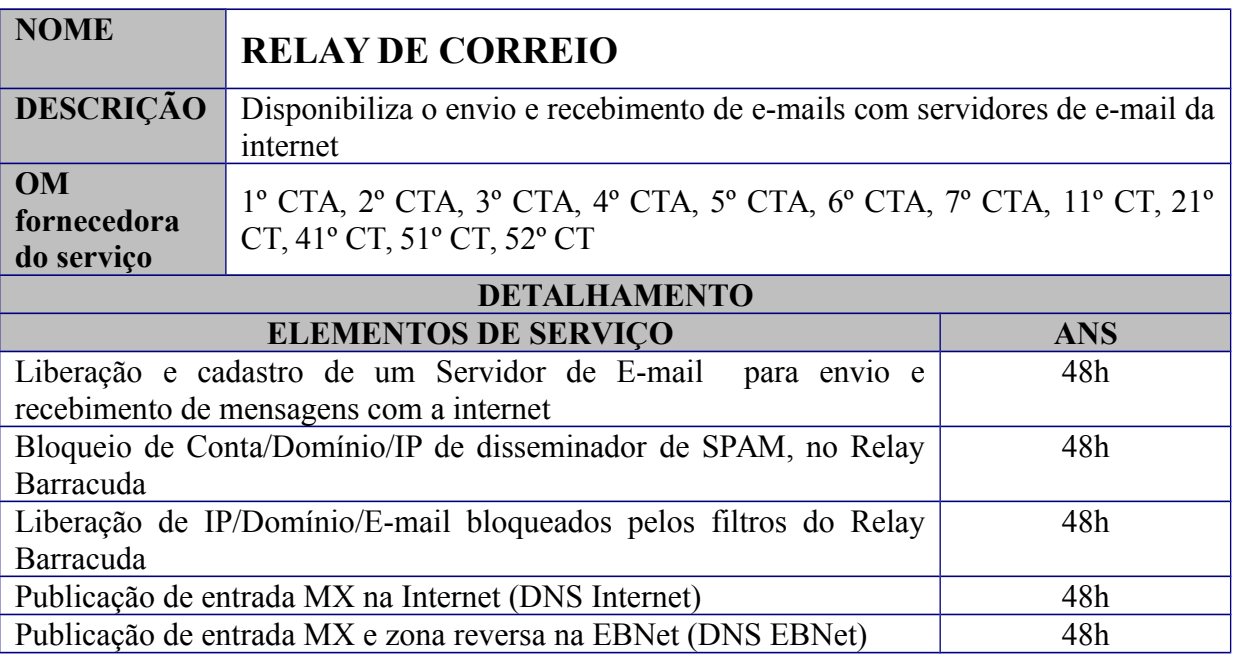

A comunicação de e-mails com servidores de e-mail da internet.

#### **Benefícios ao usuário**

O envio e recebimento e-mails com servidores da internet.

#### **Este serviço inclui (entrega do serviço):**

Liberação e cadastro de um Servidor de E-mail para envio e recebimento de mensagens com a internet;

Bloqueio de Conta/Domínio/IP de disseminador de SPAM, no Relay Barracuda; Liberação de IP/Domínio/E-mail bloqueados pelos filtros do Relay Barracuda; Publicação de entrada MX na Internet (DNS Internet);

Publicação de entrada MX e zona reversa na EBNet (DNS EBNet).

#### **Usuários**

Todos as OM do Exército Brasileiro.

#### **Procedimentos de solicitação**

A solicitação pode ser realizada através da central de serviços conforme apoio às OM abaixo:

1º CTA - apoio as OM sediadas na área da 3ª RM 2º CTA - apoio as OM sediadas na área da 1ª RM

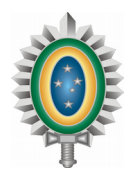

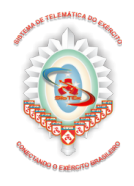

3º CTA - apoio as OM sediadas na área da 2ª RM 4º CTA - apoio as OM sediadas na área da 12ª RM 5º CTA - apoio as OM sediadas na área da 7ª RM 6º CTA - apoio as OM sediadas na área da 9ª RM 7º CTA - apoio as OM sediadas na área da 11ª RM 11º CT - apoio as OM sediadas na área da 5ª RM 21º CT - apoio as OM sediadas na área da 4ª RM 41º CT - apoio as OM sediadas na área da 8ª RM 51º CT - apoio as OM sediadas na área da 6ª RM 52º CT - apoio as OM sediadas na área da 10ª RM

# **Suporte ao Serviço:**

a) Horário de Suporte: Para o 7º CTA: Segunda a Sexta-feira, das 7h às 19h. Demais CTA/CT: Seguem o horário de corpo determinado pelo Chefe da OM.

b) Contato para Requisição do Serviço:

Contato com a central de serviços da OM de Telemática de apoio.

## **Perguntas frequentes**

1) É necessário solicitar o cadastro no relay do CT/CTA?

R - Sim, pois dessa forma a comunicação com outros e-mails será liberada.

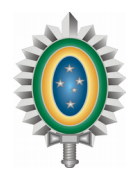

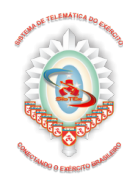

<span id="page-27-0"></span>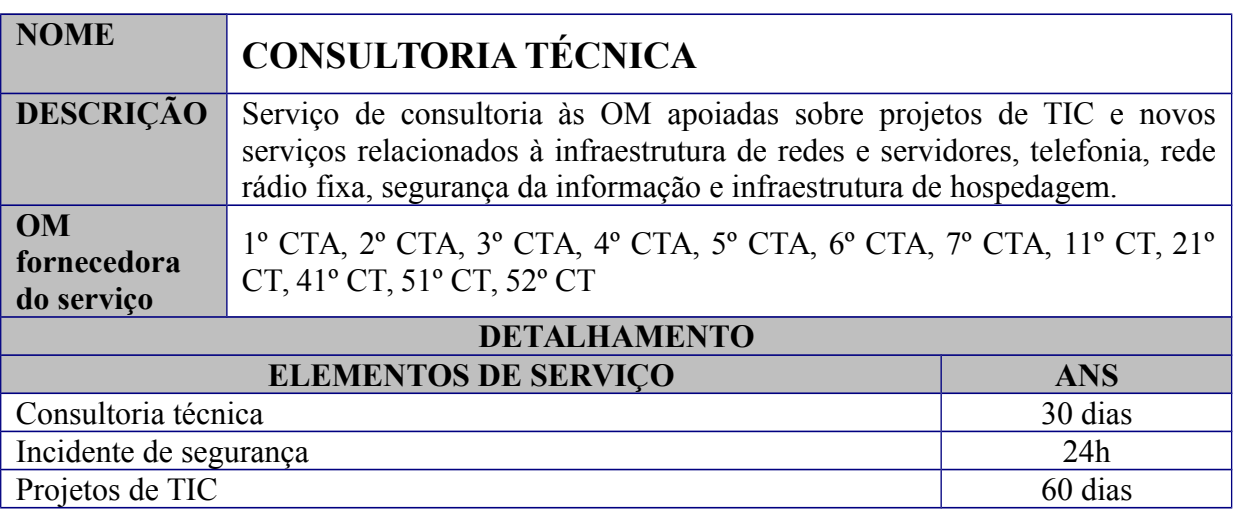

Consultoria na área de Projetos de TIC (elaboração de projetos novos, elaboração de parecer técnico, elaboração do estudo de viabilidade, elaboração de termo de referencia e fiscalização da execução do projeto);

Consultoria na área de Segurança da Informação; Consultoria na área de Sistemas de Informação; Consultoria na área de Telefonia; Consultoria na área de Redes Metropolitanas; Consultoria na área de EBNet; Consultoria na área de Infraestrutura de Hospedagem; Consultoria na área de Governança de TI.

## **Benefícios ao usuário**

Melhoria na tomada de decisão por parte do Comandante/Chefe/Diretor em assuntos relacionados à Tecnologia da Informação e Comunicações;

Melhor custo-benefício na aquisição de bens e serviços de TIC;

Melhoria no desenho de soluções técnicas;

Consultoria na área de Redes Metropolitanas;

Identificação rápida de problemas técnicos.

#### **Este serviço inclui (entrega do serviço):**

Suporte na solução de problemas de TI nas áreas especificadas;

Agendamento de visita técnica, se for o caso;

Entrega de relatório com possíveis sugestões de melhorias e procedimentos que poderão ser adotados.

#### **Usuários**

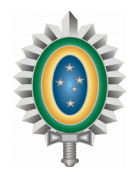

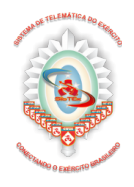

Todas as Organizações Militares do Exército Brasileiro.

### **Procedimentos de solicitação**

- 1. Entrar em contato com a Central de Serviço;
- 2. Informar a área em que existe necessidade de consultoria;
- 3. Informar seus dados (e-mail, telefone), Organização Militar e informações sobre o pedido;
- 4. Em até 48 horas úteis, técnicos do CTA/CT entrarão em contato para discutir o assunto. Após os contatos supracitados, OM que necessitar de consultoria, deverá enviar um DIEx ao Chefe do CTA/CT assinado pelo Cmt/Ch/Dir da OM formalizando sua solicitação.

#### **Suporte ao Serviço:**

a) Horário de Suporte: Para o 7º CTA: Segunda a Sexta-feira, das 7h às 19h. Demais CTA/CT: Seguem o horário de corpo determinado pelo Chefe da OM.

b) Contato para Requisição do Serviço:

O contato com a central de serviços pode ser realizado para a OM de apoio conforme abaixo:

1º CTA - apoio as OM sediadas na área da 3ª RM 2º CTA - apoio as OM sediadas na área da 1ª RM 3º CTA - apoio as OM sediadas na área da 2ª RM 4º CTA - apoio as OM sediadas na área da 12ª RM 5º CTA - apoio as OM sediadas na área da 7ª RM 6º CTA - apoio as OM sediadas na área da 9ª RM 7º CTA - apoio as OM sediadas na área da 11ª RM 11º CT - apoio as OM sediadas na área da 5ª RM 21º CT - apoio as OM sediadas na área da 4ª RM 41º CT - apoio as OM sediadas na área da 8ª RM 51º CT - apoio as OM sediadas na área da 6ª RM 52º CT - apoio as OM sediadas na área da 10ª RM

## **Perguntas frequentes**

1) É necessário ligar para a Central de Serviços para solicitar este serviço? R - Sim, é necessário que seja realizado o contato inicial com a Central de Serviço, que fará a avaliação inicial da solicitação, podendo esclarecer imediatamente o pedido; caso não seja

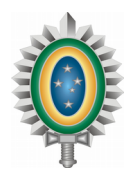

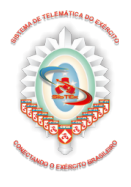

esclarecido imediatamente, a Central abrirá uma solicitação de serviço e encaminhará para um técnico especialista no assunto.

2) Existem outras áreas, além das acima listadas, em que posso solicitar consultoria técnica? R - Sim, a Central de Serviço irá avaliar sua necessidade e encaminhará para um técnico que terá condições de acompanhar a solicitação.

3) Em quanto tempo terei o meu projeto pronto?

R - O prazo dependerá das características da solicitação, e é fortemente vinculado ao documento de estudo de viabilidade. O estudo de viabilidade tem a finalidade de encontrar a solução técnica necessária, observadas as técnicas e tecnologias existentes além das restrições de recursos. Em média um Projeto é concluído em 60 dias.

4) Quem elabora o documento de estudo de viabilidade?

R - Esse documento é elaborado pelo CTA/CT em conjunto com o cliente, pois é necessária a completa especificação das necessidades e restrições do cliente, a fim de subsidiar a pesquisa e elaboração da solução técnica necessária. Em média um estudo de viabilidade é confeccionado em 20 dias.

5) Como o cliente pode contribuir para que o CTA/CT encontre a solução para as suas necessidades de infraestrutura de redes, telefonia, Rede Rádio Fixa e Hospedagem de Sistemas?

R - O fator de sucesso mais importante para que as necessidades técnicas do cliente sejam atendidas, está relacionada ao trabalho em conjunto realizado entre o CTA/CT e o cliente, a fim de se especificar criteriosamente as suas necessidades. Estas, bem definidas, estabelecem o sucesso da análise de viabilidade da solução técnica e consequentemente a da elaboração do projeto.

6) Porque o cliente deve designar um militar responsável para acompanhar a implantação da solução técnica (projeto) e o recebimento de materiais do projeto?

R - A designação de um militar responsável no cliente possibilita o acompanhamento contínuo e local da correta implantação da solução técnica.

7) Quem irá gerenciar a infraestrutura e serviços implantados de acordo com a solicitação técnica implantada no cliente?

R - Cada cliente deverá administrar a sua infraestrutura e serviços implantados.

8) Onde o cliente poderá obter o conhecimento sobre a administração de sua infraestrutura e servicos?

R - O CTA/CT oferece consultoria, onde são repassados ao cliente conhecimentos sobre técnicas e tecnologias padronizadas pelo DCT e CITEx.

9) Como a OM ou o responsável pode ser pró-ativo com o andamento do projeto após sua fase conclusiva?

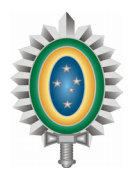

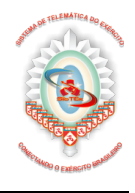

R - Existem várias formas de contribuir com a implementação da proposta. Uma etapa importante para materializar o projeto é a obtenção de custos e orçamentos com empresas locais (de sua região), esses são necessários para formação do Termo de Referência.

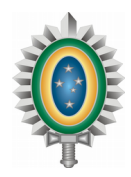

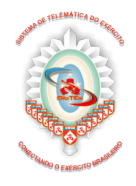

<span id="page-31-0"></span>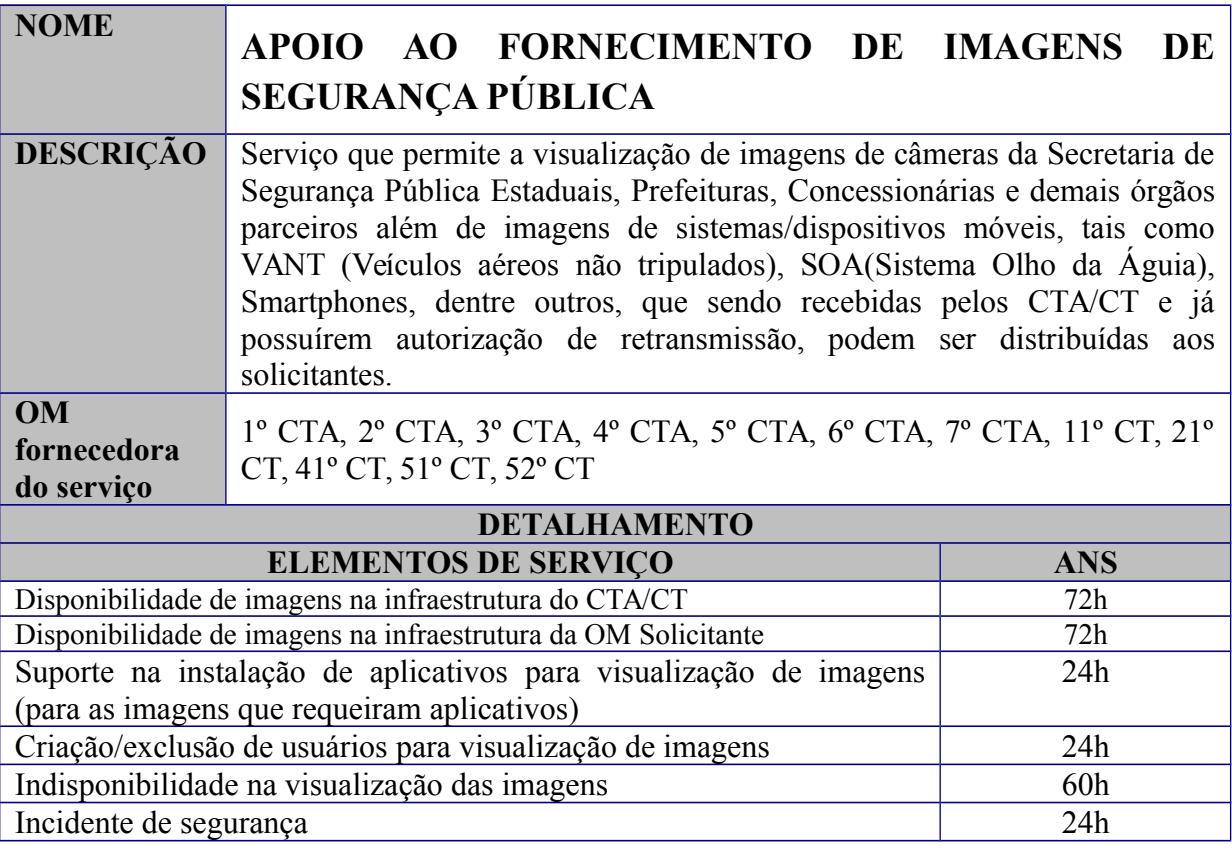

A visualização das imagens das câmeras das Secretarias de Segurança Pública Estaduais, Prefeituras, Concessionárias e Órgãos Parceiros.

Suporte na instalação de aplicativos que permitem a visualização de imagens geradas pelas SSP, Prefeituras, Concessionárias e Órgãos Parceiros.

A visualização das imagens geradas por sistemas/dispositivos móveis, tais como, VANT, SOA, Smartphones, dentre outros, e que são recebidas e distribuídas pelo CTA/CT. Tal serviço depende das condições da infraestrutura de rede e configuração de firewall. Em operações militares, a criação de usuários, bem como, a permissão para visualização de imagens depende de autorização do COP do Comando Militar de Área.

O serviço tem o escopo técnico no fornecimento de imagens. As OM solicitantes devem cumprir os protocolos de cada órgão envolvido para obter a autorização de acesso, uma vez que tal autorização não está no escopo do CTA/CT.

#### **Benefícios ao usuário**

Conectividade para a visualização de imagens de câmeras entre a OM e o CTA/CT ou entre o CTA/CT e a SSP do Estado e o MD.

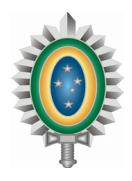

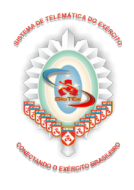

Visualização de imagens geradas por câmeras da SSP, Prefeituras, concessionárias e Órgãos parceiros, além de imagens de sistemas/dispositivos móveis, tais como, VANT, SOA, Smartphones, dentre outros.

Ponto único de concentração e do acesso às imagens (quando empregado o servidor de imagens do CTA/CT).

### **Este serviço inclui (entrega do serviço):**

Disponibilizar a visualização das câmeras da SSP Estaduais, Prefeitura, Concessionárias e Órgãos Parceiros.

Suporte na instalação de aplicativos que permitem a visualização de imagens geradas pela SSP dos Estados, Prefeitura, Concessionárias e Órgãos Parceiros, quando for o caso.

Visualização das imagens geradas por sistemas/dispositivos móveis, tais como, VANT, SOA, Smartphones, dentre outros, e que são recebidas e distribuídas pelo CTA/CT através de seu servidor de imagens.

#### **Usuários**

Conforme Ordem de Operações correspondente.

#### **Procedimentos de solicitação**

Para o caso das imagens provenientes de câmeras da SSP dos Estados, Prefeituras, Concessionárias e Órgãos parceiros, a OM solicitante deverá, após ter a autorização do(s) órgão(ãos) possuidor(es) das imagens, entrar em contato com a Central de Serviços do CTA/CT de apoio, encaminhar DIEx ao Chefe do CTA/CT informando qual o conjunto de câmeras deseja obter a conectividade e a autorização para a visualização das imagens.

No caso das imagens de sistemas/dispositivos móveis, tais como, VANT, SOA, Smartphones, dentre outro, a OM solicitante deverá entrar em contato com o COp do Comando Militar de Área informando o conjunto de imagens que necessita visualização. O COp do Comando Militar de Área informará via canal técnico ao CTA/CT, os usuários a serem criados.

#### **Suporte ao Serviço:**

a) Horário de Suporte: Para o 7º CTA: Segunda a Sexta-feira, das 7h às 19h. Demais CTA/CT: Seguem o horário de corpo determinado pelo Chefe da OM.

b) Contato para Requisição do Serviço:

O contato com a central de serviços pode ser realizado para a OM de apoio conforme abaixo:

1º CTA - apoio as OM sediadas na área da 3ª RM

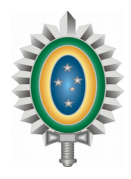

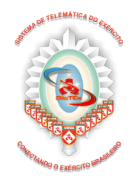

2º CTA - apoio as OM sediadas na área da 1ª RM 3º CTA - apoio as OM sediadas na área da 2ª RM 4º CTA - apoio as OM sediadas na área da 12ª RM 5º CTA - apoio as OM sediadas na área da 7ª RM 6º CTA - apoio as OM sediadas na área da 9ª RM 7º CTA - apoio as OM sediadas na área da 11ª RM 11º CT - apoio as OM sediadas na área da 5ª RM 21º CT - apoio as OM sediadas na área da 4ª RM 41º CT - apoio as OM sediadas na área da 8ª RM 51º CT - apoio as OM sediadas na área da 6ª RM 52º CT - apoio as OM sediadas na área da 10ª RM

# **Perguntas frequentes**

1) Qualquer OM pode ter acesso às câmeras da SSP?

R - Sim, mediante contato e autorização do Comando da Operação na qual as imagens sejam utilizadas.

2) Como solicitar esse serviço?

R - Enviar DIEx ao CT/CTA de apoio com a solicitação de acesso.

3) Qualquer OM pode ter acesso às imagens de concessionárias, VANT, SOA, Smartphones e outros dispositivos móveis, geradas pelo 2º CTA? R - Sim, desde que seja autorizado pelo COp.

4) Como solicitar esse serviço?

R - Solicitar permissão de acesso às imagens ao COp.

5) O serviço inclui gravação de imagens?

R - Sim. A OM autorizada a visualizar imagens deverá informar qual imagem e por quanto tempo deseja a gravação. A solicitação dependerá de viabilidade técnica. As imagens gravadas poderão ser disponibilizadas em mídias ou através de transferência de arquivos.

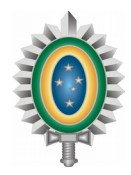

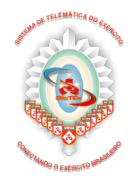

<span id="page-34-0"></span>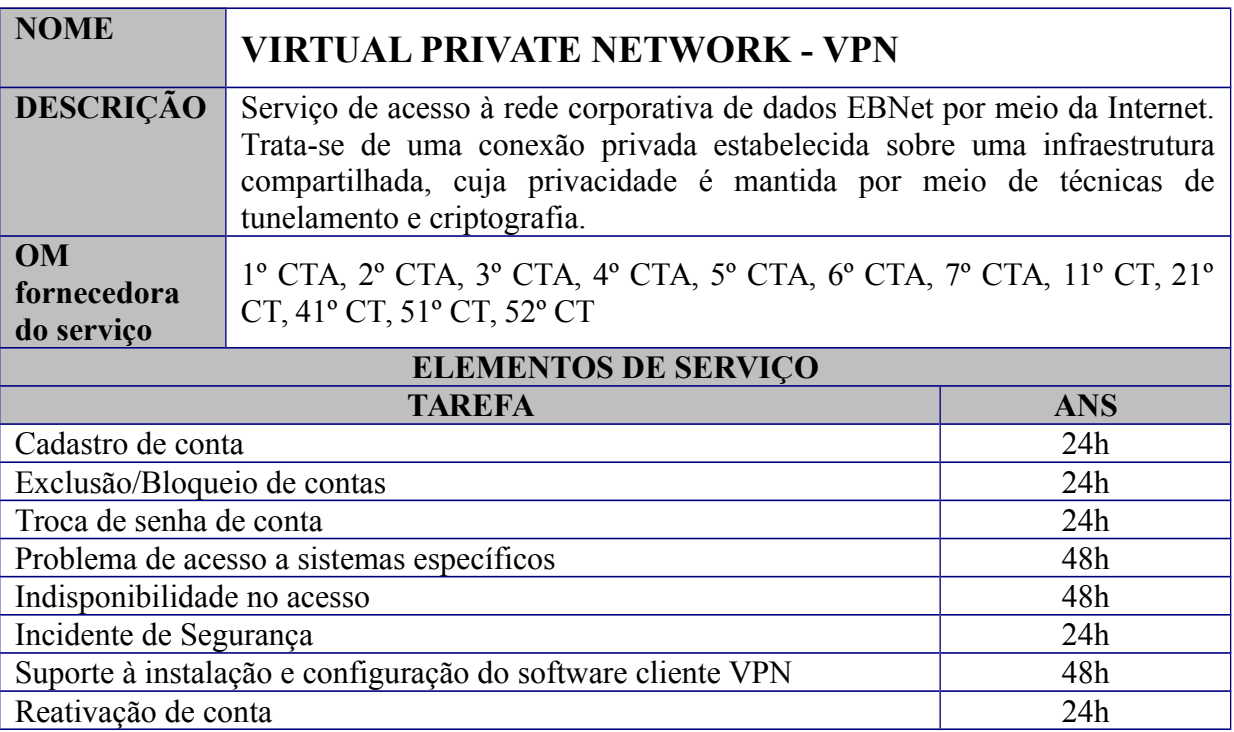

Acesso à EBNet a militares, servidores e terceirizados que necessitem acessar à EBNet de ambiente externo.

#### **Benefícios ao usuário**

Possibilita o acesso à EBNet por Organizações Militares (OM) que não possuem ponto de presença contratado ou conexão a rede metropolitana; e

Possibilita que o usuário possa acessar a EBNet de fora da OM, em situações como viagens ou trabalhos realizados de sua própria residência, bastando, para isso, que o usuário possua uma conexão de Internet e um computador corretamente configurado.

#### **Este serviço inclui (entrega do serviço):**

Acesso à EBNet através de VPN - Virtual Private Network.

#### **Usuários**

Todos os militares e servidores civis do Exército Brasileiro e terceirizados, quando necessário.

#### **Procedimentos de solicitação**

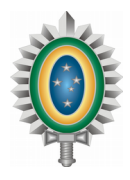

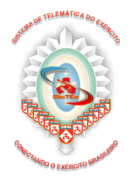

- 1. A solicitação pode ser realizada através de DIEx e da central de serviços conforme apoio às OM abaixo:
	- 1º CTA apoio as OM sediadas na área da 3ª RM 2º CTA - apoio as OM sediadas na área da 1ª RM 3º CTA - apoio as OM sediadas na área da 2ª RM 4º CTA - apoio as OM sediadas na área da 12ª RM 5º CTA - apoio as OM sediadas na área da 7ª RM 6º CTA - apoio as OM sediadas na área da 9ª RM 7º CTA - apoio as OM sediadas na área da 11ª RM 11º CT - apoio as OM sediadas na área da 5ª RM 21º CT - apoio as OM sediadas na área da 4ª RM 41º CT - apoio as OM sediadas na área da 8ª RM 51º CT - apoio as OM sediadas na área da 6ª RM 52º CT - apoio as OM sediadas na área da 10ª RM

2. Após o recebimento do DIEx resposta do CT/CTA (que será classificado como contendo Informações de Acesso Restrito), o(s) militar(es) devem acessar o sítio www.vpn.eb.mil.br, baixar, instalar e configurar o aplicativo de VPN, de acordo com o manual constante no site supracitado e com os dados informados no DIEx resposta.

3. A Diretriz de Uso da VPN e seus anexos, bem como a legislação referência, podem ser localizados através da URL www.vpn.eb.mil.br/doc.

## **Suporte ao Serviço:**

a) Horário de Suporte: Para o 7º CTA: Segunda a Sexta-feira, das 7h às 19h. Demais CTA/CT: Seguem o horário de corpo determinado pelo Chefe da OM.

b) Contato para Requisição do Serviço:

Contato com a central de serviços da OM de Telemática de apoio.

## **Perguntas frequentes**

1) A VPN serve para realizar videoconferência?

R - Não, pois nesse caso é necessário um link com uma configuração apropriada para videoconferência, o que não ocorre em conexões por VPN. Isso, no entanto, não significa que seja impossível realizar uma videoconferência por meio de VPN. Porém, tem-se verificado que, na maioria das vezes, esse tipo de videoconferência não satisfaz.

2) Quais Sistemas Operacionais são suportados?

R - Windows: Windows 7, Windows 8. Linux (Debian e Ubuntu)
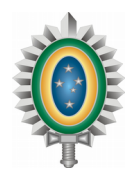

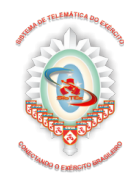

IOS Android Mac OS

3) Após receber o DIEx resposta, como faço para usar a VPN?

R - Após o recebimento do DIEx resposta, acessar o site www.vpn.eb.mil.br, baixar, instalar e configurar o aplicativo de VPN, de acordo com o manual constante no site supracitado e com os dados informados no DIEx resposta.

4) Posso acessar a VPN com os dados de outra pessoa?

R - Não, pois a VPN é de uso individual, caracterizado pela identidade do usuário. O acesso é pessoal e intransferível.

5) Se um militar que possui acesso de VPN for transferido, deve passar a senha para outro? R - Não. Neste caso, a OM deverá enviar DIEx, abrir chamado ou enviar e-mail, solicitando o descadastramento desse militar e o cadastramento do seu substituto.

6) O que faço, caso tenha esquecido a senha de VPN?

R - Deve-se entrar em contato com a Central de Serviço do CT/CTA, e, de posse do DIEx resposta que cadastrou o usuário, solicitar que a senha seja inicializada.

7) Como faço para alterar minha senha de VPN?

R - Basta acessar o site Mudança de senha do Acesso Remoto e Correio Eletrônico Corporativo.

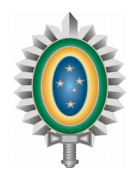

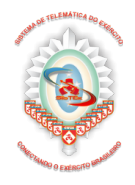

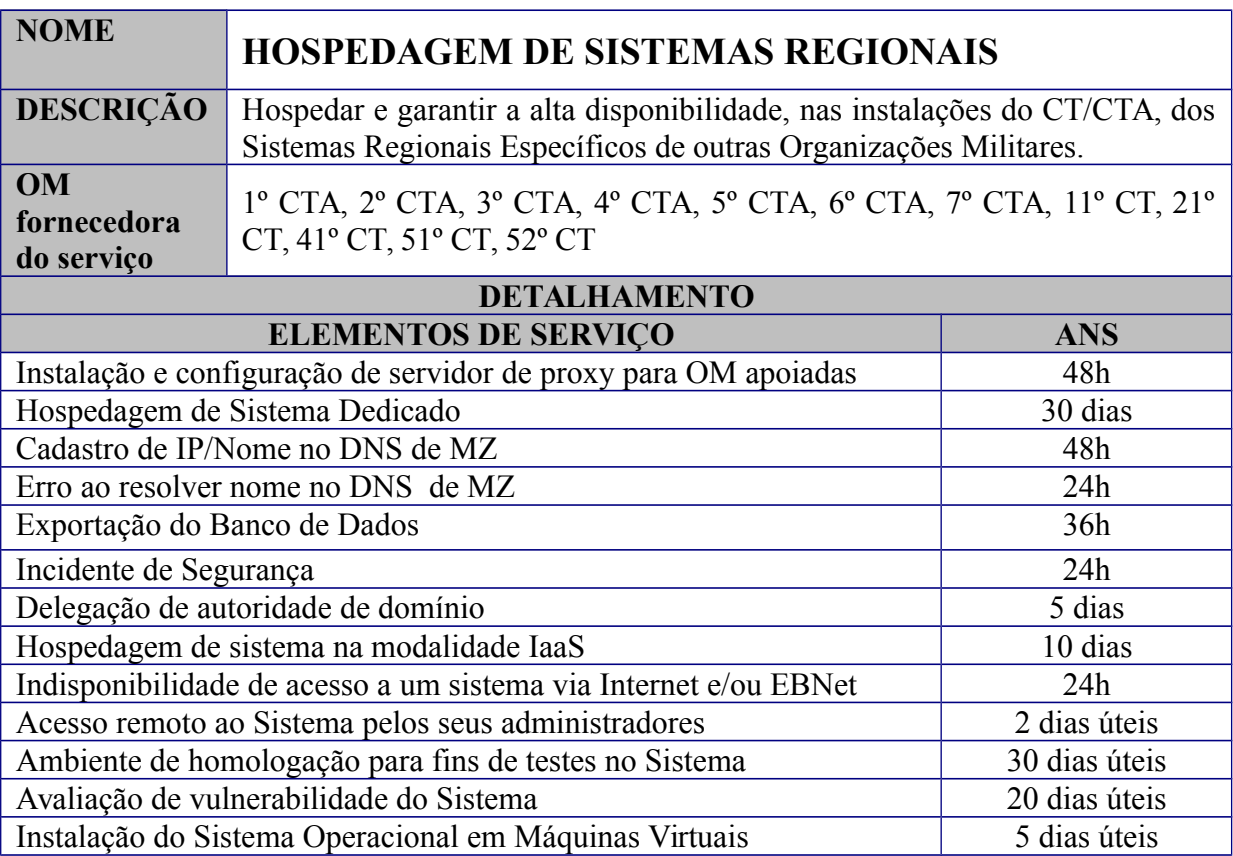

Infraestrutura para hospedagem de sistemas regionais das OM.

#### **Benefícios ao usuário**

Segurança física dos equipamentos, com acesso restrito e monitoramento constante do ambiente de hospedagem;

Alta disponibilidade, proporcionada pelo uso de equipamentos redundantes e fornecimento auxiliar de energia elétrica;

Serviço de administração por profissionais experientes, permitindo que o cliente preocupe-se prioritariamente com sua atividade-fim;

Economia de recursos, pois o cliente não necessita ter em suas instalações toda a infraestrutura física, lógica e de pessoal necessária à hospedagem de sistemas; e

Central de serviços para atender às solicitações dos usuários, desonerando o cliente de um atendimento a respeito de questões elementares do funcionamento do sistema.

#### **Este serviço inclui (entrega do serviço):**

- Disponibilidade de acesso aos Sistemas Regionais hospedados no CT/CTA;
- Ambiente de homologação para fins de testes no sistema;

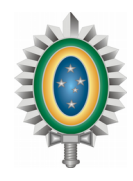

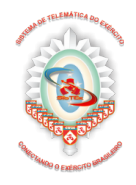

- Cópias de segurança;
- Ambiente de contingência.

### **Usuários**

Organizações Militares que possuam Sistemas Regionais.

### **Procedimentos de solicitação**

1. Autorização para Hospedagem:

A solicitação para hospedagem de sistemas regionais, deve ser feita por meio de DIEx ao Chefe do CT/CTA.

2. Preparação do Ambiente de Hospedagem:

Para a preparação do ambiente é necessário enviar o formulário de Levantamento de Requisitos preenchido, o qual identifica os recursos computacionais necessários ao funcionamento do Sistema. A partir das informações obtidas através do formulário, o CT/CTA avaliará o seu parque computacional e as capacidades disponíveis da infra-estrutura, de modo a identificar se haverá necessidade de fornecimento de equipamentos ou adequação de forma a preparar o ambiente (infraestrutura) para a hospedagem do sistema.

3. Análise de Vulnerabilidade:

O sistema proposto passará por uma análise de modo a evitar que sua inserção no ambiente de hospedagem crie riscos ao SisTEx.

4. Homologação do Sistema:

Ajustadas as questões de equipamentos e infraestrutura de rede, o Sistema poderá ser instalado em um ambiente de homologação de forma que o seu funcionamento seja devidamente testado na infraestrutura do CT/CTA. O ambiente de homologação proporcionado pelo CT/CTA possui as mesmas configurações do ambiente de produção, no qual o Sistema será disponibilizado ao usuário final.

A fase de homologação consiste das seguintes atividades:

4.1.Teste de funcionalidade do Sistema, para averiguar se ele funciona adequadamente na infraestrutura do CT/CTA;

4.2.Avaliação do tráfego de rede para medir os impactos sobre a EBNet; e

4.3.Avaliação da taxa de crescimento da base de dados para verificar a adequação do espaço destinado ao armazenamento de dados.

Observação:

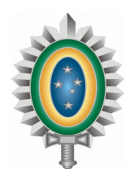

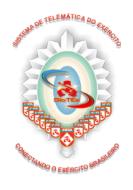

Identificados quaisquer problemas nas atividades acima, estes precisam ser resolvidos pelo usuário em conjunto com o desenvolvedor do Sistema ou CT/CTA, para dar prosseguimento à fase de homologação, que só será concluída quando não persistirem mais problemas pendentes de tratamento.

5. Autorização para Produção do Sistema

5.1. Após aprovação pela homologação, o sistema estará em condições de ser colocado há disposição do usuário final em ambiente de Produção.

5.2. Assinatura do Acordo de Nível de Serviço.

5.3. O chamado é encerrado.

6. Documentação referente ao processo (arquivos para downloads).

7. Formulário de Levantamento de Requisitos.

#### **Suporte ao Serviço:**

a) Horário de Suporte: Para o 7º CTA: Segunda a Sexta-feira, das 7h às 19h. Demais CTA/CT: Seguem o horário de corpo determinado pelo Chefe da OM.

b) Contato para Requisição do Serviço:

O contato com a central de serviços pode ser realizado para a OM de apoio conforme abaixo:

1º CTA - apoio as OM sediadas na área da 3ª RM 2º CTA - apoio as OM sediadas na área da 1ª RM 3º CTA - apoio as OM sediadas na área da 2ª RM 4º CTA - apoio as OM sediadas na área da 12ª RM 5º CTA - apoio as OM sediadas na área da 7ª RM 6º CTA - apoio as OM sediadas na área da 9ª RM 7º CTA - apoio as OM sediadas na área da 11ª RM 11º CT - apoio as OM sediadas na área da 5ª RM 21º CT - apoio as OM sediadas na área da 4ª RM 41º CT - apoio as OM sediadas na área da 8ª RM 51º CT - apoio as OM sediadas na área da 6ª RM 52º CT - apoio as OM sediadas na área da 10ª RM

# **Perguntas frequentes**

1) Como é a estrutura do ambiente de hospedagem?

R - Visando à segurança e à disponibilidade dos sistemas, o CT/CTA possui 3 (três) ambientes de hospedagem:

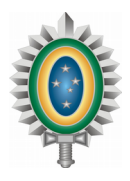

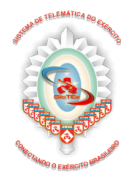

Homologação - testa as alterações nos sistemas, antes de serem disponibilizadas aos usuários finais. Todos os sistemas precisam ser homologados antes de passarem à produção;

Contingência - assegura a continuidade do sistema, caso o ambiente de produção fique indisponível; e

Produção - ambiente normalmente acessado pelos usuários; o sistema que está nesse ambiente foi devidamente homologado.

2) Por que o sistema precisa passar pela fase de homologação?

R - Para garantir o correto funcionamento do sistema na infraestrutura provida pelo CT/CTA, permitindo que todas as mudanças realizadas no sistema sejam testadas antes de serem disponibilizadas aos usuários finais e prevenindo que alguma dessas mudanças possam deixar o sistema indisponível.

3) Como o usuário tem controle sobre o seu sistema?

R - Há duas modalidades de hospedagem no CT/CTA:

Na primeira, o usuário disponibiliza o seus próprios servidores para serem hospedados no datacenter do CT/CTA. Como o hardware é de propriedade do cliente, este administra física ou remotamente o sistema e detém toda e qualquer alteração, responsabilizando-se por eventual indisponibilidade. Nesta opção, o usuário acessa todos os ambientes (Homologação, Contingência e Produção). Esta opção é conhecida como *Colocation*;

Por fim, na segunda opção, o cliente solicita ambientes virtualizados ao CT/CTA que os disponibiliza de modo que toda a administração seja realizada pelo cliente. Esta última opção é conhecida como IaaS (Infraestrutura como serviço).

4) Qual legislação normatiza a hospedagem de sistemas?

R - A hospedagem de sistemas baseia-se nas Instruções Reguladoras para Emprego Sistêmico da Informática no Exército Brasileiro - IREMSI (IR 13-07).

Instruções Gerais do Ciclo de Vida do Software EB10-IG-01.006 (Portaria Nº 508, 25 JUN 2013

Normas de Emprego Sistêmico de Informática no Âmbito do DCT (Portaria Nº 029-DCT, de 28 ABR 2006).

5) No momento de desenvolvimento, quais ferramentas/aplicativos poderão agilizar o atendimento de Suporte Técnico por parte do CT/CTA?

R - Sistemas Operacionais: Linux Debian e Linux CentOS nas últimas versões.

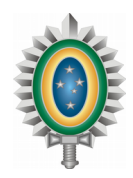

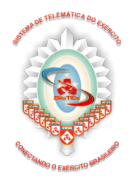

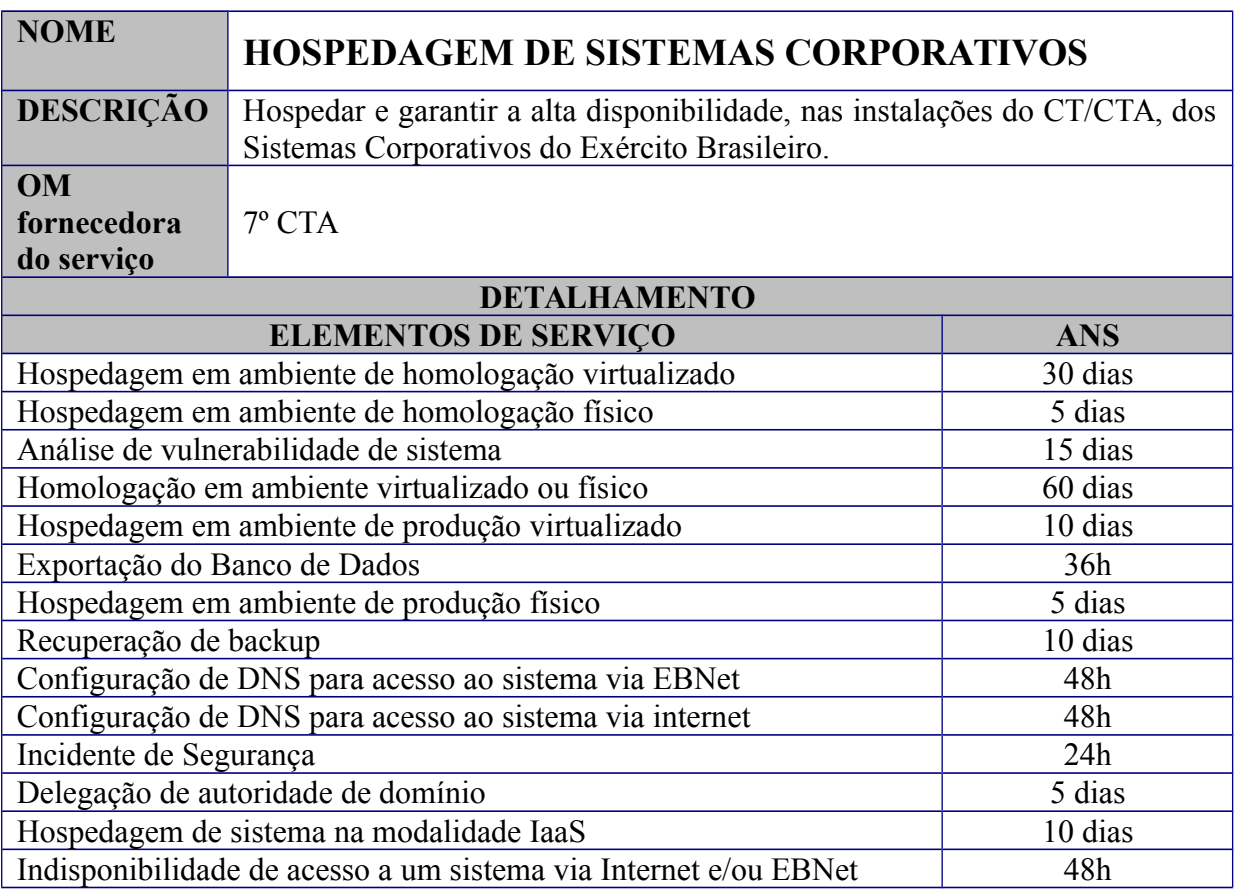

Infraestrutura para hospedagem de sistemas corporativos do Exército Brasileiro.

#### **Benefícios ao usuário**

Segurança física dos equipamentos, com acesso restrito e monitoramento constante do ambiente de hospedagem;

Alta disponibilidade, proporcionada pelo uso de equipamentos redundantes e fornecimento auxiliar de energia elétrica;

Serviço de administração por profissionais experientes, permitindo que o cliente preocupe-se prioritariamente com sua atividade-fim;

Economia de recursos, pois o cliente não necessita ter em suas instalações toda a infraestrutura física, lógica e de pessoal necessária à hospedagem de sistemas; e

Central de serviços para atender às solicitações dos usuários, desonerando o cliente de um atendimento a respeito de questões elementares do funcionamento do sistema.

#### **Este serviço inclui (entrega do serviço):**

Disponibilidade de acesso aos Sistemas Corporativos hospedados no CT/CTA; Ambiente de homologação para fins de testes no sistema;

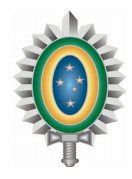

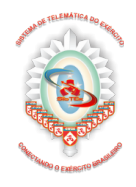

Cópias de segurança; Ambiente de contingência.

# **Usuários**

Todas as Organizacionais Militares do Exército Brasileiro.

# **Procedimentos de solicitação**

1. Autorização para Hospedagem:

Para a hospedagem de Sistemas Corporativos, faz-se necessário o envio da solicitação ao Departamento de Ciência e Tecnologia (DCT) que, por sua vez, analisará a viabilidade e, se for o caso, autorizará a hospedagem do sistema no CT/CTA. Somente após tal autorização, a solicitação para o serviço de hospedagem poderá ser feita ao CT/CTA.

2. Preparação do Ambiente de Hospedagem:

Para a preparação do ambiente é necessário enviar o formulário de Levantamento de Requisitos preenchido (clique para visualizar o formulário), o qual identifica os recursos computacionais necessários ao funcionamento do Sistema. A partir das informações obtidas através do formulário, o CT/CTA avaliará o seu parque computacional e as capacidades disponíveis da infra-estrutura, de modo a identificar se haverá necessidade de fornecimento de equipamentos ou adequação de forma a preparar o ambiente (infra-estrutura) para a hospedagem do sistema.

3. Análise de Vulnerabilidade:

O sistema proposto passará por uma análise de modo a evitar que sua inserção no ambiente de hospedagem crie riscos ao SisTEx.

# 4. Homologação do Sistema:

Ajustadas as questões de equipamentos e infraestrutura de rede, o Sistema poderá ser instalado em um ambiente de homologação de forma que o seu funcionamento seja devidamente testado na infraestrutura do CT/CTA. O ambiente de homologação proporcionado pelo CT/CTA possui as mesmas configurações do ambiente de produção, no qual o Sistema será disponibilizado ao usuário final.

5. A fase de homologação consiste das seguintes atividades:

5.1.Teste de funcionalidade do Sistema, para averiguar se ele funciona adequadamente na infraestrutura do CT/CTA;

5.2.Avaliação do tráfego de rede para medir os impactos sobre a EBNet; e

5.3.Avaliação da taxa de crescimento da base de dados para verificar a adequação do espaço destinado ao armazenamento de dados.

Se for na modalidade IaaS, a responsabilidade dos itens a, b, c é da OM.

Observação:

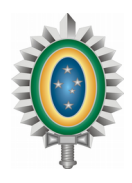

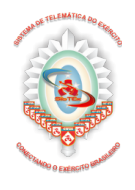

Identificados quaisquer problemas nas atividades acima, estes precisam ser resolvidos pelo usuário em conjunto com o desenvolvedor do Sistema ou CT/CTA, para dar prosseguimento à fase de homologação, que só será concluída quando não persistirem mais problemas pendentes de tratamento.

6. Autorização para Produção do Sistema:

6.1.Após aprovação pela homologação, o sistema estará em condições de ser colocado há disposição do usuário final em ambiente de Produção.

6.2.Assinatura do Acordo de Nível de Serviço.

6.3.O chamado é encerrado.

- 7. Documentação referente ao processo (arquivos para downloads)
- 8. Formulário de Levantamento de Requisitos.

### **Suporte ao Serviço:**

a) Horário de Suporte: Segunda a Sexta-feira, das 7h às 19h

b) Contato para Requisição do Serviço:

7º CTA - apoio a todas as OM do Exército Brasileiro.

# **Perguntas frequentes**

1) Como é a estrutura do ambiente de hospedagem?

R - Visando à segurança e à disponibilidade dos sistemas, o 7º CTA possui 2 (dois) ambientes de hospedagem:

Homologação - testa as alterações nos sistemas, antes de serem disponibilizadas aos usuários finais. Todos os sistemas precisam ser homologados antes de passarem à produção;

Produção - ambiente normalmente acessado pelos usuários; o sistema que está nesse ambiente foi devidamente homologado.

2) Por que o sistema precisa passar pela fase de homologação?

R - Para garantir o correto funcionamento do sistema na infraestrutura provida pelo 7º CTA, permitindo que todas as mudanças realizadas no sistema sejam testadas antes de serem disponibilizadas aos usuários finais e prevenindo que alguma dessas mudanças possam deixar o sistema indisponível.

3) Como o usuário tem controle sobre o seu sistema?

R - Há duas modalidades de hospedagem no CT/CTA:

Na primeira, o usuário disponibiliza seus próprios servidores para serem hospedados no datacenter do 7º CTA. Como o hardware é de propriedade do cliente, este administra física ou remotamente o sistema e detém toda e qualquer alteração, responsabilizando-se por eventual

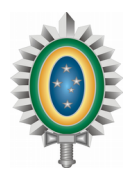

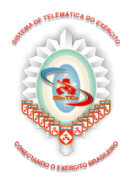

indisponibilidade. Nesta opção, o usuário acessa todos os ambientes (Homologação, Contingência e Produção). Esta opção é conhecida como Colocation;

Por fim, na segunda opção, o cliente solicita ambientes virtualizados ao 7º CTA que os disponibiliza de modo que todo a administração seja realizada pelo cliente. Esta última opção é conhecida como IaaS (Infraestrutura como serviço).

4) Qual legislação normatiza a hospedagem de sistemas?

R - A hospedagem de sistemas baseia-se nas Instruções Reguladoras para Emprego Sistêmico da Informática no Exército Brasileiro - IREMSI (IR 13-07).

Instruções Gerais do Ciclo de Vida do Software EB10-IG-01.006 (Portaria Nº 508, 25 JUN 2013).

Normas de Emprego Sistêmico de Informática no Âmbito do DCT (Portaria Nº 029-DCT, de 28 ABR 2006).

5) No momento de desenvolvimento, quais ferramentas/aplicativos poderão agilizar o atendimento de Suporte Técnico por parte do CT/CTA?

R - Sistemas Operacionais: Linux Debian e Linux CentOS nas últimas versões.

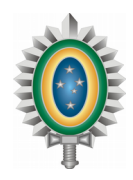

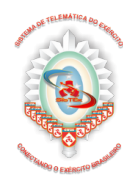

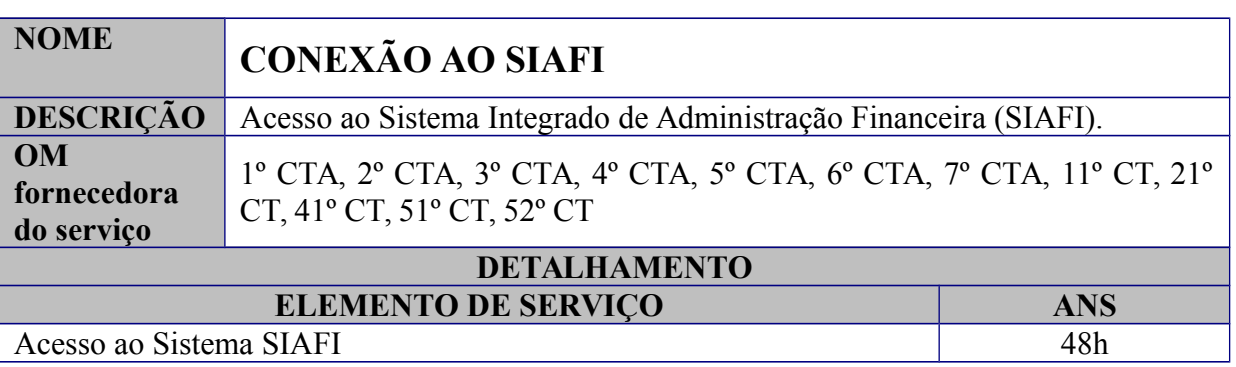

Conectar as OM do EB ao Sistema Integrado de Administração Financeira, através da EBNet, utilizando o serviço de Emulação 3270 via Web Browser *Host-on-Demand* (HOD) do SERPRO.

#### **Benefícios ao usuário**

Agilidade na conexão ao SIAFI, pois não é necessário aguardar a máquina virtual JAVA ser carregada no sítio do SERPRO (http://acesso.serpro.gov.br) disponível na Internet.

#### **Este serviço inclui (entrega do serviço):**

Conexão via emulador para acesso ao SIAFI.

#### **Usuários**

Todas as Organizações Militares do Exército com acesso à EBNet.

#### **Procedimentos de solicitação**

1. A solicitação pode ser realizada através da central de serviços conforme apoio às OM abaixo:

1º CTA - apoio as OM sediadas na área da 3ª RM 2º CTA - apoio as OM sediadas na área da 1ª RM 3º CTA - apoio as OM sediadas na área da 2ª RM 4º CTA - apoio as OM sediadas na área da 12ª RM 5º CTA - apoio as OM sediadas na área da 7ª RM 6º CTA - apoio as OM sediadas na área da 9ª RM 7º CTA - apoio as OM sediadas na área da 11ª RM 11º CT - apoio as OM sediadas na área da 5ª RM 21º CT - apoio as OM sediadas na área da 4ª RM 41º CT - apoio as OM sediadas na área da 8ª RM 51º CT - apoio as OM sediadas na área da 6ª RM

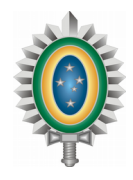

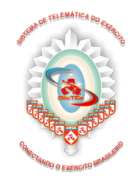

52º CT - apoio as OM sediadas na área da 10ª RM

# **Suporte ao Serviço:**

a) Horário de Suporte: Para o 7º CTA: Segunda a Sexta-feira, das 7h às 19h. Demais CTA/CT: Seguem o horário de corpo determinado pelo Chefe da OM.

b) Contato para Requisição do Serviço:

Contato com a central de serviços da OM de Telemática de apoio.

# **Perguntas frequentes**

1) O que preciso instalar para acessar o SIAFI via EBNet? R - É necessário instalar um emulador de terminal PW3270 ou acessar direto pelo endereço on-line. Para acessar o manual de utilização do SIAFI clique aqui.

2) Tento acessar o sistema, mas não consigo?

R - Entre em contato com o CT/CTA para que sejam verificadas as causas do problema.

3) Quando o SIAFI via Internet está indisponível, é possível acessar o SIAFI via EBNet? R - Quando o SIAFI está indisponível aos seus usuários por problema no Serpro, não é possível acessá-lo por nenhum meio. Porém, se o problema for falta de conexão à Internet, é possível o acesso via EBNet.

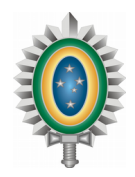

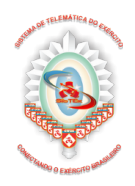

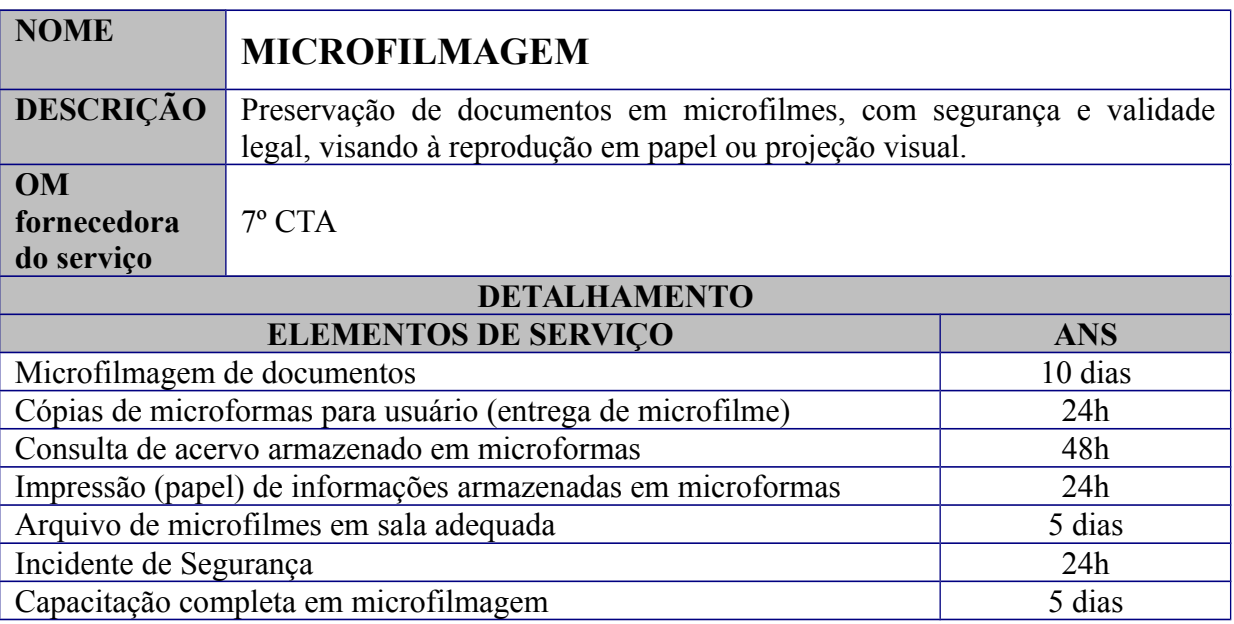

Microfilmagem de documentos.

#### **Benefícios ao usuário**

Preservação, em microfilmes, de documentos originais em papel, com segurança e validade legal;

Possibilidade de destruição de alguns documentos em papel; e

Redução de espaço para a guarda e arquivamento, e facilidade na pesquisa.

# **Este serviço inclui (entrega do serviço):**

Cópias de microformas; Consulta de informações contidas nas microformas; Impressão de informações contidas nas microformas; Cópias de microfilmes.

### **Usuários**

Qualquer Organização Militar do Exército Brasileiro, desde que entregue a documentação ao 7º Centro de Telemática de Área , em Brasília, ou realize a microfilmagem e envie o microfilme ao 7º CTA para revelação, controle de qualidade e duplicação. Nas localidades isoladas não é recomendável o deslocamento de documentos por meio de transportes fluviais, para serem microfilmados em outras regiões.

### **Procedimentos de solicitação**

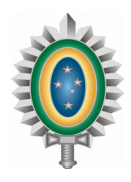

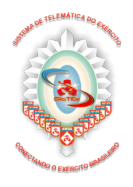

Enviar DIEx ao 7º Centro de Telemática de Área, solicitando o serviço e informando inicialmente: o tipo, onde se encontra, a quantidade aproximada e o estado da documentação a ser microfilmada.

Legislação de amparo: Lei nº 5.433, de 8 de maio de 1968, e Decreto nº 1799, de 30 de janeiro de 1996, que regulamenta a microfilmagem de documentos.

### **Suporte ao Serviço:**

a) Horário de Suporte: Segunda a Sexta-feira, das 7h às 19h

b) Contato para Requisição do Serviço:

O contato com a central de serviços pode ser realizado para a OM de apoio conforme abaixo:

7º CTA – apoio a todas as OM do Exército Brasileiro

### **Perguntas frequentes**

1) Qualquer documento pode ser microfilmado?

R - Não, somente aqueles que estejam legíveis no todo ou em parte, e sejam perceptíveis pela unidade microfilmadora.

2) Qualquer documento microfilmado pode ser destruído?

R - Não, têm que ser observados: o prescrito na legislação sobre cada tipo de documento; e qual a visão do detentor sobre a necessidade ou não de preservação em papel.

3) É possível realizar a microfilmagem fora do 7º CTA?

R - Sim, desde que a Organização Militar, seu Escalão Superior, a Região Militar ou o Comando Militar de Área disponibilize o equipamento de microfilmagem, habilite o pessoal a ser empregado e envie o microfilme ao 7º CTA para conclusão do processo.

4) Qualquer pessoa tem condições de avaliar se a documentação apresenta condições de ser microfilmada?

R - Não, é necessário ter um conhecimento básico sobre o processo de microfilmagem e o estado de conservação de cada tipo de documento.

5) Quantos documentos é possível microfilmar em um rolo de filme?

R - Até 2.400 (duas mil e quatrocentas) páginas em papel tamanho A4 ou ofício, por rolo de filme de 100 pés.

6) O Exército tem condições de realizar o treinamento para a execução da atividade de microfilmagem?

R - Sim, o 7º CTA tem condições de treinar equipes para preparação e microfilmagem de documentos.

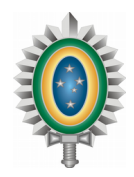

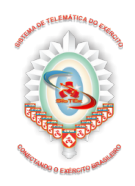

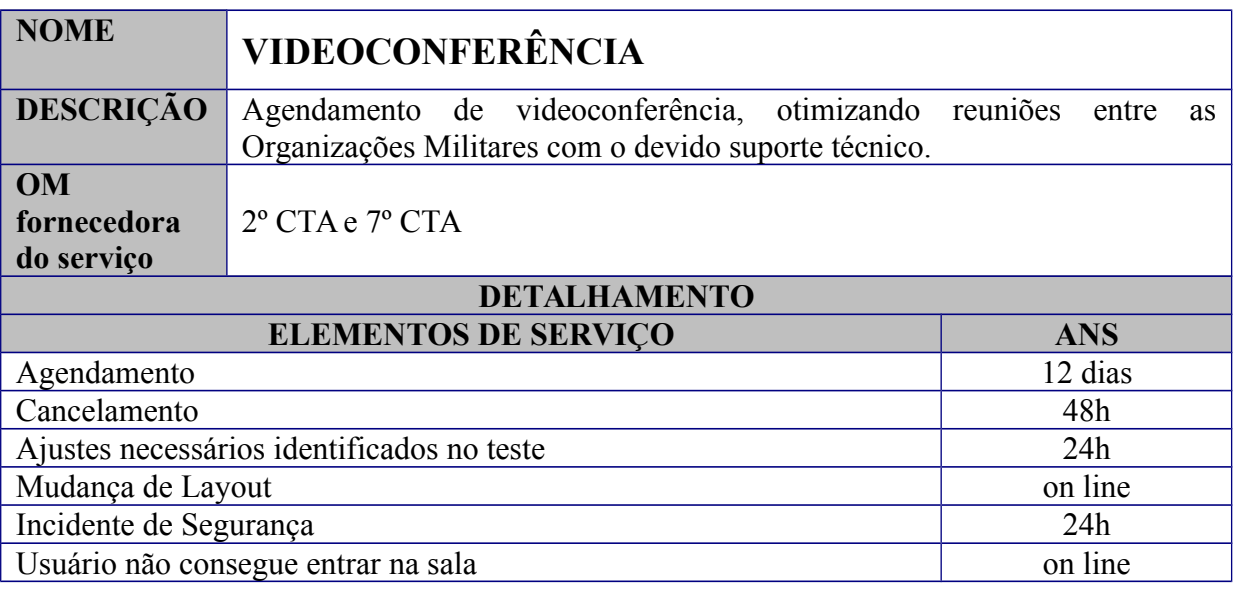

Possibilidade de realizar videoconferências com qualidade entre Organizações Militares do Exército.

#### **Benefícios ao usuário**

Economia de tempo, evitando o deslocamento físico; Economia de recursos, com a redução dos gastos com viagens.

### **Este serviço inclui (entrega do serviço):**

Agendamento de videoconferência; Cancelamento de videoconferência; Acompanhamento de videoconferência; e Gerenciamento da infraestrutura da rede corporativa para videoconferência.

# **Usuários**

OM conectadas à EBNet por rede metropolitana ou ponto de presença contratado com mais de 1Mbps.

### **Procedimentos de solicitação ao 7º CTA**

1. O usuário deverá verificar a disponibilidade no sistema de agendamento através do site Agenda de Videoconferências do EB antes de preencher o formulário (clique aqui para acessar o formulário) com os dados da videoconferência e enviar para o endereço eletrônico centsv@7cta.eb.mil.br, com cinco dias úteis de antecedência.

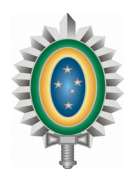

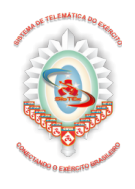

2. Após realizado o agendamento, o usuário receberá uma mensagem eletrônica de confirmação. Na mensagem estará informada a data e a hora em que o sistema estará disponível para a realização do evento de teste, caso seja de interesse do solicitante realizar tal procedimento.

# **Procedimentos de solicitação ao 2º CTA**

1. O usuário deverá verificar a disponibilidade através da central de atendimento, no telefone (21) 2519-5695 ou enviar no endereço eletrônico atendimento@2cta.eb.mil.br , os dados da videoconferência com 2 dias úteis de antecedência .

2. Após realizado o agendamento, o usuário receberá uma mensagem eletrônica de confirmação. Na mensagem estará informada a data e a hora em que o sistema estará disponível para a realização do evento de teste, caso seja de interesse do solicitante realizar tal procedimento.

# **Suporte ao Serviço:**

Para o 7º CTA: Segunda a Sexta-feira, das 7h às 19h. Demais CTA/CT: Seguem o horário de corpo determinado pelo Chefe da OM.

b) Contato para Requisição do Serviço:

O contato com a central de serviços pode ser realizado para a OM de apoio conforme abaixo:

7º CTA – apoio a todas as OM do Exército Brasileiro exceto 1ª RM; e 2º CTA - apoio as OM vinculadas à 1ª RM.

# **Perguntas frequentes**

1) O que é uma MCU?

R - A MCU (Multipoint Controller Unit) ou Unidade de Controle Multiponto é um equipamento que permite colocar em contato, através de um sistema de vídeo e áudio, duas ou mais pessoas separadas geograficamente.

2) O que são os terminais de videoconferência?

R - São equipamentos específicos – câmera, projeção de imagem, microfone – que faz a discagem direta para o equipamento MCU, sem a intermediação de um software.

3) Posso realizar uma videoconferência, mesmo não possuindo um terminal?

R - Sim. Basta possuir um Desktop ou notebook com kit multimídia. Deverá fazer download do software polycom para o 7º CTA e Scopia Desktop para o 2º CTA e instalar no equipamento que permitirá realizar chamadas para videoconferência. . O software Scopia Desktop requer o Sistema Operacional Windows XP ou versões superiores e os navegadores Internet Explorer 6 ou superiores. No Internet Explorer 11 tem a necessidade de adicionar o

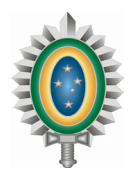

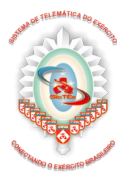

Protocolo de Internet (IP) da Unidade de Controle Multiponto (MCU) nas configurações do modo de exibição de compatibilidade.

4) O que é necessário para realizar uma videoconferência?

R - Um computador com sistema operacional Windows, obrigatoriamente estar na EBNet, possuir internet banda larga, um navegador de internet e o programa polycom instalado.

5) O que ocorrerá, caso algum participante da videoconferência esteja localizado em um Ponto de Presença com taxa de transmissão inferior a 1 (um) Mbps?

R - A videoconferência ocorrerá de maneira irregular, somente no que se refere a esse participante, ou seja, todos os outros participantes não terão problema para ver e ouvir apenas esse participante que possui baixa taxa de transmissão. Analogamente, esse participante terá problema para ver e ouvir todos os outros.

6) Como verifico se os endereços IP que participarão da videoconferência estão corretamente configurados?

R - Isso pode ser feito entrando em contato com a Central de Serviço do 7º CTA ou 2º CTA, ou com o Gerente Regional da EBNet, localizado em cada CTA/CT de apoio. Caso o endereço IP informado não esteja configurado, será verificado se a OM possui algum outro IP já configurado e, caso este último não ocorra, será solicitada tal configuração à operadora de telecomunicações. Entretanto, pode demandar um tempo para que a operadora realize esse serviço, o que aumenta a importância da antecedência na solicitação do agendamento.

7) A VPN serve para realizar videoconferência?

R - Não, pois pela configuração do serviço de VPN (criptografia com túneis sobre a internet) há uma grande degradação da qualidade do serviço de videoconferência. Isso, no entanto, não significa que seja impossível realizar uma videoconferência por meio de VPN, porém, tem-se verificado que, na maioria das vezes, esse tipo de videoconferência não possui qualidade.

8) Posso agendar uma videoconferência para um horário em que já exista outra agendada?

R - Caso isso ocorra, e caso seja impreterível que a videoconferência ocorra nessa data e horário específicos, o usuário deverá entrar em contato com a Central de Serviço do 7º CTA ou 2º CTA, para que seja feita uma análise técnica da possibilidade ou não da sobreposição das videoconferências. Em geral, caso haja Pontos de Presença sendo usados por duas videoconferências ao mesmo tempo, ocorre a inviabilidade técnica. Nesses casos, a única solução é verificar a possibilidade de que o usuário que marcou primeiro modifique o agendamento de sua videoconferência para uma data e horário vagos.

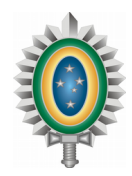

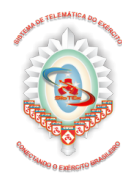

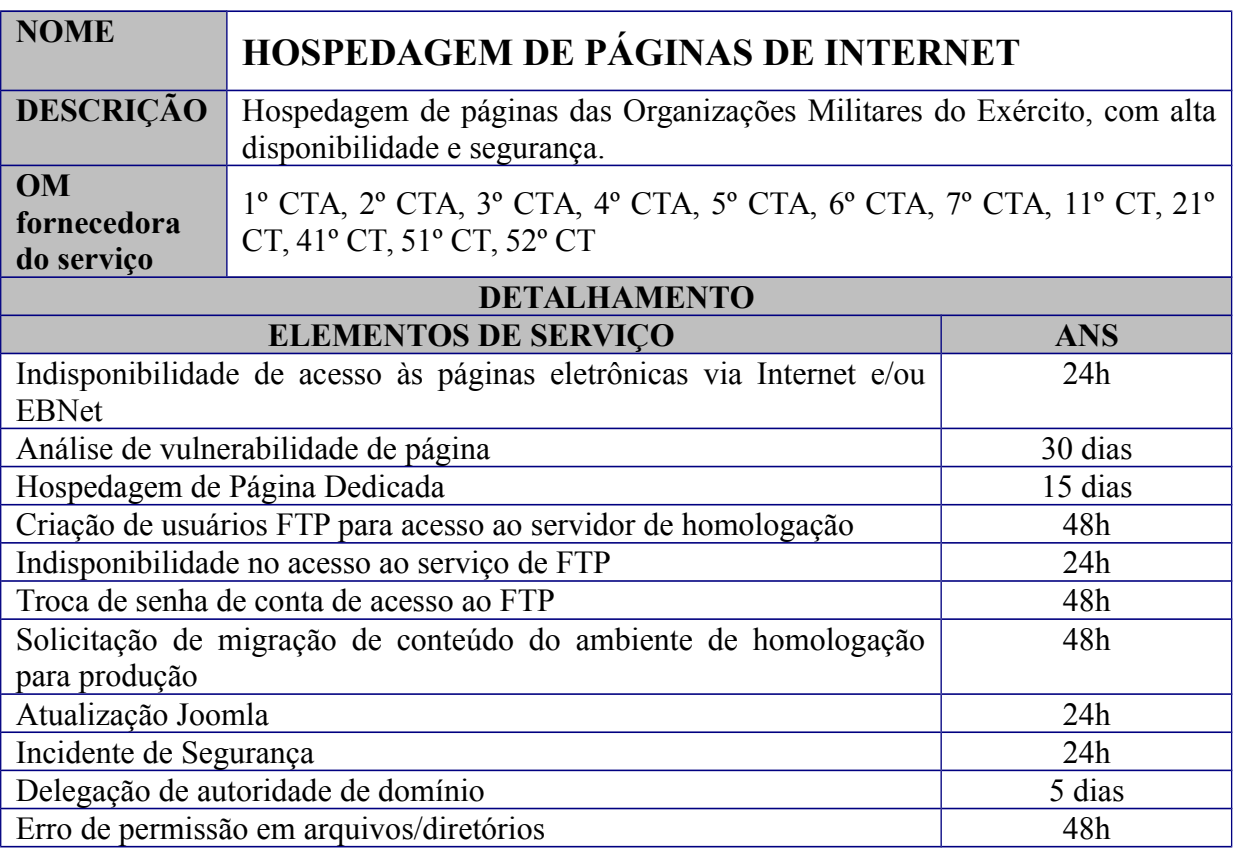

Infraestrutura para hospedagem de páginas eletrônicas hospedadas nos servidores do CT/CTA.

#### **Benefícios ao usuário**

Centralização, maior controle, segurança e garantia de acesso, bem como todo conteúdo exposto na página eletrônica da Organização Militar.

#### **Este serviço inclui (entrega do serviço):**

Disponibilidade de acesso às páginas eletrônicas via Internet e/ou EBNet;

Acesso FTP (File Transfer Protocol) e ao banco de dados (caso possua) para atualizações;

Acesso web para administração do banco de dados (caso possua);

Cópias de segurança colocadas no servidor ao qual o usuário já possui acesso FTP e que podem ser requisitadas quando necessário;

Análise do código-fonte para verificação de vulnerabilidades;

Ambiente de contingência.

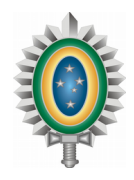

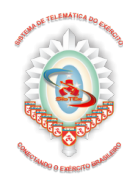

# **Usuários**

Todas as Organizações Militares do Exército Brasileiro.

### **Procedimentos de solicitação**

1. Enviar DIEx para o CT/CTA anexando a cópia do boletim interno com a autorização do Cmdo Mil Área, com as informações básicas sobre a página, tais como: linguagem de programação em que foi desenvolvida, tipo de banco de dados e a origem de acesso (EBNet e/ou Internet), além de um CD ou DVD com todo o conteúdo estruturado do site, juntamente com as tabelas do banco de dados em arquivo tipo .sql (Structured Query Language);

2. Após o recebimento do DIEx resposta do CT/CTA, a OM deverá seguir as orientações de configuração de acesso à URL da página, FTP e banco de dados.

### **Suporte ao Serviço:**

Para o 7º CTA: Segunda a Sexta-feira, das 7h às 19h. Demais CTA/CT: Seguem o horário de corpo determinado pelo Chefe da OM.

b) Contato para Requisição do Serviço:

O contato com a central de serviços pode ser realizado para a OM de apoio conforme abaixo:

1º CTA - apoio as OM sediadas na área da 3ª RM 2º CTA - apoio as OM sediadas na área da 1ª RM 3º CTA - apoio as OM sediadas na área da 2ª RM 4º CTA - apoio as OM sediadas na área da 12ª RM 5º CTA - apoio as OM sediadas na área da 7ª RM 6º CTA - apoio as OM sediadas na área da 9ª RM 7º CTA - apoio as OM sediadas na área da 11ª RM 11º CT - apoio as OM sediadas na área da 5ª RM 21º CT - apoio as OM sediadas na área da 4ª RM 41º CT - apoio as OM sediadas na área da 8ª RM 51º CT - apoio as OM sediadas na área da 6ª RM 52º CT - apoio as OM sediadas na área da 10ª RM

# **Perguntas frequentes**

1) Quais os requisitos para hospedar uma página eletrônica?

R - Toda e qualquer OM autorizada por seu Comando Militar de Área poderá hospedar uma página eletrônica no CT/CTA; basta seguir os procedimentos de solicitação e configurar o acesso remoto do servidor (via FTP).

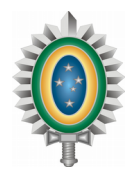

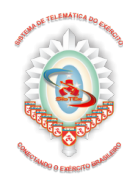

- 2) Quais as linguagens de programação suportadas? R - PHP
- 3) Quais são os CMS (Content Management System) suportados?
- R Os CMS desenvolvidos em joomla.
- 4) Qual o banco de dados suportado?
- R Somente o MySQL, última versão.
- 5) Como configuro o FTP?

R - Toda a orientação para configuração será enviada juntamente com o DIEx resposta do CT/CTA.

- 6) Qual software devo utilizar para acesso via FTP?
- R O software padrão utilizado é o Filezilla.

7) Quais são os procedimentos de segurança para a hospedagem de páginas?

R - Toda e qualquer página web hospedada no CT/CTA será analisada por uma equipe especializada em segurança e, caso sejam detectadas vulnerabilidades que possam prejudicar a segurança do conteúdo disponibilizado, será solicitada a correção imediata e o usuário terá a página bloqueada até que sejam feitas as devidas correções de vulnerabilidade.

8) A senha para atualização de páginas é única?

R - Sim. Será disponibilizada uma única senha por OM para acesso via FTP e outra para acesso ao banco de dados.

9) Esqueci a senha ou quero trocar, como procedo?

R - Para troca ou recuperação de senha, será necessário encaminhar solicitação ao CT/CTA, via DIEx.

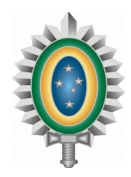

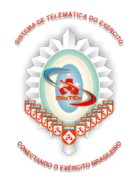

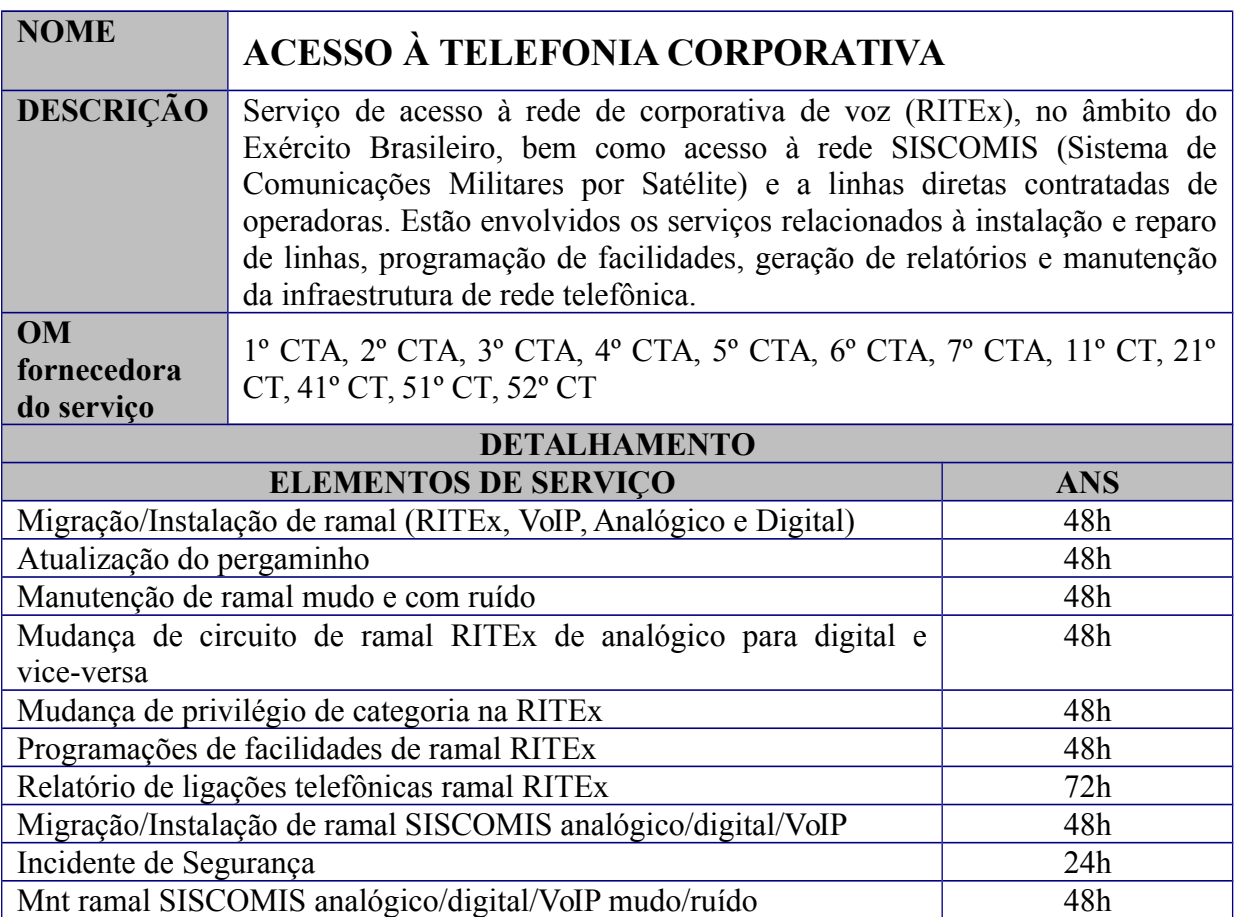

Acesso à rede corporativa de voz (RITEx), no âmbito do Exército Brasileiro; Acesso à rede SISCOMIS;

Acesso a linhas diretas (LD) de operadoras.

# **Benefícios ao usuário**

A OM possuidora de um ramal telefônico da RITEx tem a capacidade de realizar ligações corporativas para toda a rede espalhada pelo território nacional, sem custo pelas chamadas. Possui também, caso solicitado pela OM, privilégio para realizar e receber ligações externas da rede pública, sendo o custo das ligações realizadas tarifado e posteriormente remetido por meio de contas telefônicas. Dentro de um mesmo aquartelamento, muitas facilidades de central telefônica proporcionam maior eficiência ao usuário, tais como chefe/secretária, captura de chamadas, desvio, grupos de atendimento etc. Usuários possuidores de ramal com privilégio adequado poderão, também, acessar a rede SISCOMIS através de seu ramal RITEx por meio da discagem de código de acesso.

# **Este serviço inclui (entrega do serviço):**

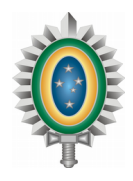

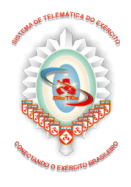

Emissão de contas telefônicas RITEx, a partir do dia 5 do mês seguinte; Instalação de ramal RITEx/SISCOMIS e LD após liberação da operadora; Manutenção de ramal mudo e com ruído. Inclui RITEx, SISCOMIS e LD; Mudança de circuito de ramal RITEx e SICOMIS de analógico para digital e vice-versa; Mudança de local. Inclui RITEx, SISCOMIS e LD;

Mudança de privilégio de categoria na RITEx;

Programações de facilidades de ramal RITEx, tais como chefe/secretária, busca e captura, redirecionamento, cadeado eletrônico, conferência a três, dentre outras;

Programação de teclas de atalho para aparelhos digitais;

Manutenção de aparelhos defeituosos da rede RITEx, tendo sido fornecidos pela empresa SOPHO/PHILIPS;

Serviço de telefonista para consulta a lista telefônica do QGEx/SMU.

### **Usuários**

Todas as Organizações Militares do Exército.

### **Procedimentos de solicitação**

- 1. Para assuntos relacionados a:
	- instalação de novo ramal RITEx com privilégio para ligações externas; e
	- alteração de privilégios de ligações externas de ramais para categorias superiores;

O usuário deverá seguir os seguintes procedimentos:

1.1 enviar DIEx para O CT/CTA, solicitando a instalação de ramal com privilégios de ligação externa e/ou aumento do privilégio de ligações do ramal;

1.2 caso autorizado, o CT/CTA irá encaminhar o DIEx para a seção responsável pela central telefônica.

2. Para demais assuntos:

 A solicitação pode ser realizada através da central de serviços conforme apoio às OM abaixo:

1º CTA - apoio as OM sediadas na área da 3ª RM 2º CTA - apoio as OM sediadas na área da 1ª RM 3º CTA - apoio as OM sediadas na área da 2ª RM 4º CTA - apoio as OM sediadas na área da 12ª RM 5º CTA - apoio as OM sediadas na área da 7ª RM 6º CTA - apoio as OM sediadas na área da 9ª RM 7º CTA - apoio as OM sediadas na área da 11ª RM 11º CT - apoio as OM sediadas na área da 5ª RM 21º CT - apoio as OM sediadas na área da 4ª RM

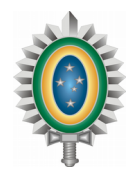

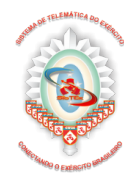

41º CT - apoio as OM sediadas na área da 8ª RM 51º CT - apoio as OM sediadas na área da 6ª RM 52º CT - apoio as OM sediadas na área da 10ª RM

# **Suporte ao Serviço:**

a) Horário de Suporte: Para o 7º CTA: Segunda a Sexta-feira, das 7h às 19h. Demais CTA/CT: Seguem o horário de corpo determinado pelo Chefe da OM.

b) Contato para Requisição do Serviço: Contato com a central de serviços da OM de Telemática de apoio.

### **Perguntas frequentes**

1) O que são as Linhas Diretas?

R - Linhas Diretas (LD) são linhas contratadas diretamente das operadoras da rede pública, totalmente independentes da central telefônica administrada pelo CT/CTA. Elas, porém, para chegarem ao usuário, utilizam-se do cabeamento interno administrado pelo CT/CTA. Caso seja constatada pela OM a necessidade da aquisição de uma LD, a OM irá solicitar à operadora a instalação da linha no quadro distribuidor geral de telefonia localizado na Seção de Rede Telefônica no QGEx. A partir daí, a operadora irá informar ao CT/CTA que existe uma linha telefônica disponível em seu quadro a ser encaminhada ao usuário final.

Importante: se a operadora de telefonia instalar uma linha no distribuidor geral e não deixar as informações sobre o usuário e este não se manifestar, não haverá como o CT/CTA continuar com o procedimento de instalação. Qualquer mudança de local, após já instalada a linha, deverá ser solicitada diretamente ao CT/CTA, pois se refere à sua distribuição.

2) Onde posso consultar a lista telefônica da RITEx?

R - A lista telefônica da RITEx poderá ser consultada no site: http://pergaminho.eb.mil.br ou por intermédio da telefonista.

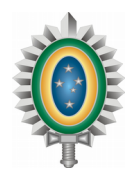

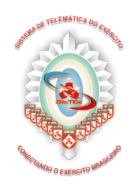

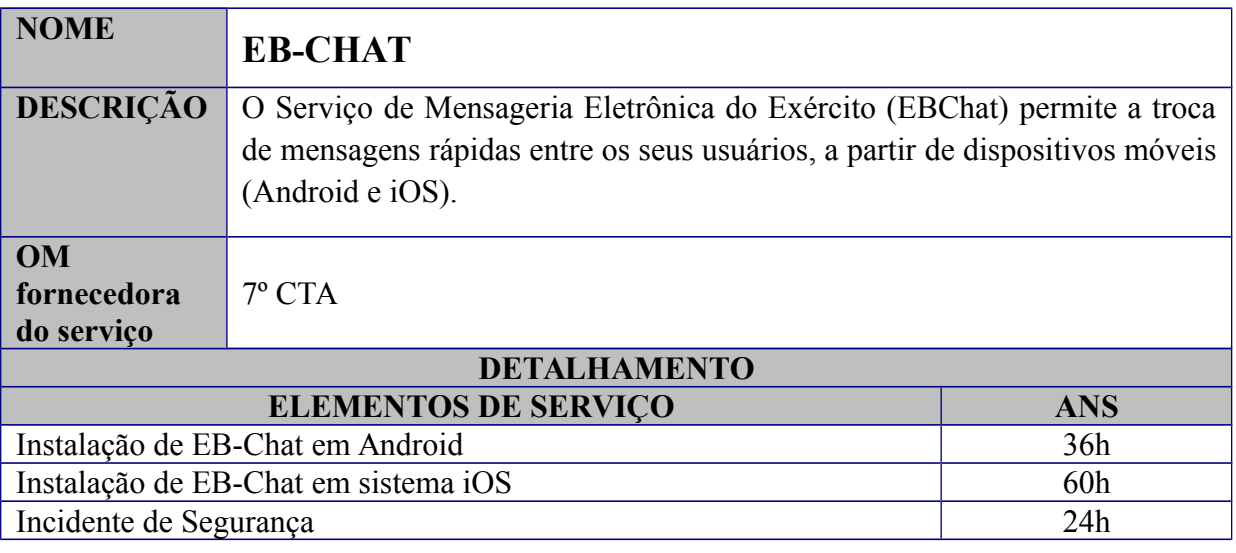

Suporte para instalação do EB-Chat em sistemas Android e iOS.

### **Benefícios ao usuário**

Troca de mensagens instantâneas entre os usuários a partir de dispositivos móveis.

#### **Este serviço inclui (entrega do serviço):**

Instalação de EB-Chat em Android Instalação de EB-Chat em sistema iOS

#### **Usuários**

Todos os militares do Exército Brasileiro.

#### **Procedimentos de solicitação**

 A solicitação pode ser realizada através da central de serviços conforme apoio às OM abaixo:

7º CTA – apoio a todas as OM do Exército Brasileiro

### **Suporte ao Serviço:**

a) Horário de Suporte: Segunda a Sexta-feira, das 07h às 19h b) Contato para Requisição do Serviço:

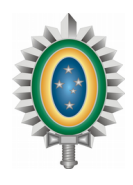

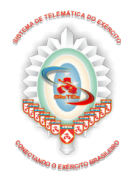

O contato com a central de serviços pode ser realizado para a OM de apoio conforme abaixo:

7º CTA – apoio a todas as OM do Exército Brasileiro

# **Perguntas frequentes**

1) O que é EB-Chat? R - O EBChat é um mensageiro instantâneo seguro do Exército Brasileiro.

2) Em quais sistemas operacionais o EB-Chat pode ser instalado ? R - O aplicativo pode ser instalado em dispositivos com Android e iOS.

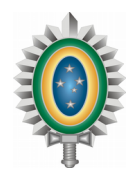

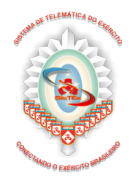

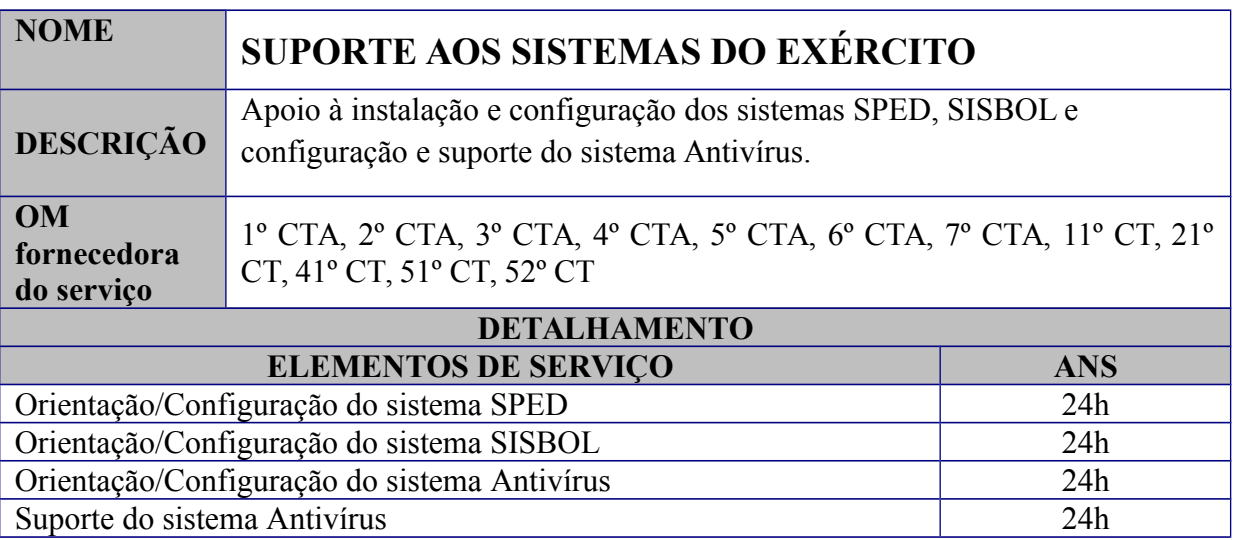

Apoio à instalação e configuração dos sistemas SPED, SISBOL; Configuração e suporte ao sistema Antivírus.

#### **Benefícios ao usuário**

Orientação quanto à configuração e instalação dos sistemas SPED, SISBOL, Antivírus. Suporte ao sistema antivírus.

#### **Este serviço inclui (entrega do serviço):**

Orientação/Configuração do sistema SPED Orientação/Configuração do sistema SISBOL Orientação/Configuração do sistema Antivírus Suporte do sistema Antivírus

### **Usuários**

Todas as OM do Exército Brasileiro

#### **Procedimentos de solicitação**

 A solicitação pode ser realizada através da central de serviços conforme apoio às OM abaixo:

1º CTA - apoio as OM sediadas na área da 3ª RM 2º CTA - apoio as OM sediadas na área da 1ª RM 3º CTA - apoio as OM sediadas na área da 2ª RM 4º CTA - apoio as OM sediadas na área da 12ª RM

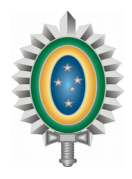

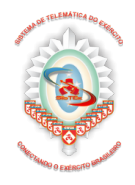

5º CTA - apoio as OM sediadas na área da 7ª RM 6º CTA - apoio as OM sediadas na área da 9ª RM 7º CTA - apoio as OM sediadas na área da 11ª RM 11º CT - apoio as OM sediadas na área da 5ª RM 21º CT - apoio as OM sediadas na área da 4ª RM 41º CT - apoio as OM sediadas na área da 8ª RM 51º CT - apoio as OM sediadas na área da 6ª RM 52º CT - apoio as OM sediadas na área da 10ª RM

# **Suporte ao Serviço:**

a) Horário de Suporte: Para o 7º CTA: Segunda a Sexta-feira, das 7h às 19h. Demais CTA/CT: Seguem o horário de corpo determinado pelo Chefe da OM.

b) Contato para Requisição do Serviço: Contato com a central de serviços da OM de Telemática de apoio.

# **Perguntas frequentes**

1) Como faço para instalar o SPED?

R - O SPED deve ser baixado do site http://sigadex.eb.mil.br/ e instalado de acordo com as orientações presentes no manual oficial.

2) O suporte engloba suporte a equipamentos (Hardware) ?

R - Não, apenas quanto à instalação e configuração.

3) Como faço para instalar o antivírus?

R - a) Realizar o download do instalador no link disponibilizado pelo devido CT/CTA; b) realizar a instalação conforme orientação do CT/CTA.

4) Como faço para obter suporte ao sistema?

R - Que qualquer problema relativo ao antivírus instalado deve ser notificado via contato da Central de Serviço do CT/CTA.

5) Mais informações a respeito do serviço:

R - http://antivirus.eb.mil.br/

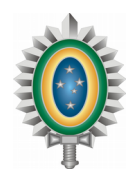

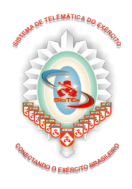

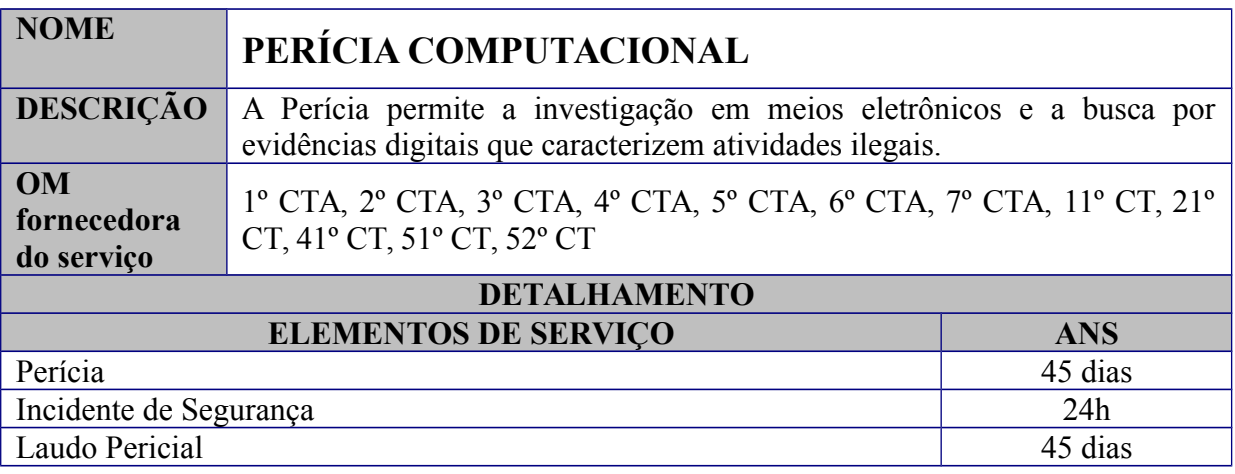

Busca de evidências de determinada atividade em ambiente digital.

#### **Benefícios ao usuário**

Possibilita a busca de informações que comprovem ações executadas no equipamento periciado.

#### **Este serviço inclui (entrega do serviço):**

Relatório contendo comprovação de que a mídia periciada contém o material buscado, parte dele ou que ele não foi encontrado;

Em caso de comprovação da existência de um conteúdo buscado, emissão de relatório, passo-a-passo, de como foi encontrada a evidência.

#### **Usuários**

Todas as Organizações Militares do Exército Brasileiro.

#### **Procedimentos de solicitação**

A requisição da perícia deverá ser realizada mediante documento de acesso restrito, endereçado ao CT/CTA. O documento de requisição da perícia deve discriminar os quesitos a serem elucidados pelo perito. Poderão ser solicitados quesitos adicionais a serem lançados no laudo pericial, além dos contidos na requisição, desde que solicitados formalmente.

Sempre que possível, deverão ser informados datas, diretórios, arquivos, credenciais de acesso, senhas, "nicknames" e qualquer outra informação contida nas evidências digitais que possa ajudar a responder aos quesitos.

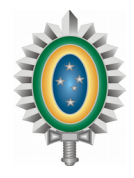

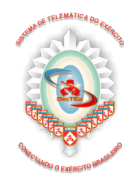

# **Suporte ao Serviço:**

a) Horário de Suporte: Para o 7º CTA: Segunda a Sexta-feira, das 7h às 19h. Demais CTA/CT: Seguem o horário de corpo determinado pelo Chefe da OM.

b) Contato para Requisição do Serviço:

O contato com a central de serviços pode ser realizado para a OM de apoio conforme abaixo:

1º CTA - apoio as OM sediadas na área da 3ª RM 2º CTA - apoio as OM sediadas na área da 1ª RM 3º CTA - apoio as OM sediadas na área da 2ª RM 4º CTA - apoio as OM sediadas na área da 12ª RM 5º CTA - apoio as OM sediadas na área da 7ª RM 6º CTA - apoio as OM sediadas na área da 9ª RM 7º CTA - apoio as OM sediadas na área da 11ª RM 11º CT - apoio as OM sediadas na área da 5ª RM 21º CT - apoio as OM sediadas na área da 4ª RM 41º CT - apoio as OM sediadas na área da 8ª RM 51º CT - apoio as OM sediadas na área da 6ª RM 52º CT - apoio as OM sediadas na área da 10ª RM

# **Perguntas frequentes**

1) Qual a diferença entre perícia forense computacional e perícia computacional (investigativa)?

R - Em termos técnicos, os trabalhos são idênticos; existe, apenas, a diferença procedural e na formalidade jurídica adotada durante os trabalhos.

2) Quais os procedimentos mínimos a serem tomados para a validade da perícia forense computacional?

R - A perícia forense necessita, inicialmente, de uma autoridade competente solicitadora, que pode ser:

I - autoridade policial militar ou judiciária;

II - qualquer uma das partes envolvidas no processo legal; ou

III - encarregado de IPM ou sindicante.

Feita a solicitação de perícia, a coleta de informações deve ser sempre acompanhada. Desde o momento em que a prova a ser analisada foi descoberta, ela deve ser colocada sob custódia e preservada. A coleta é feita por meio de cópia do disco original (a perícia nunca é feita diretamente no disco original), sendo necessária a presença da autoridade solicitante durante a sua realização (ou de um delegado da autoridade solicitante para tal ato).

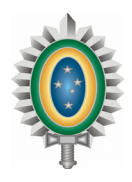

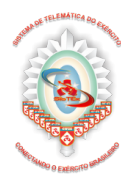

Certos de que a prova não foi adulterada até a cópia, o técnico de perícia pode trabalhar com segurança, registrando todos os passos até a solução final. A irrefutabilidade da solução existe, pois a partir de uma nova cópia do disco original e da execução dos passos do perito, chega-se à mesma resposta.

# 3) Devo formatar a máquina?

R - Não. A máquina a ser periciada, pendrive ou demais mídias removíveis não devem ser formatadas e nem acessadas depois do fato ocorrido.

4) Eu envio as evidências junto com o pedido da perícia?

R - Faça um contato inicial com a equipe de perícia do CT/CTA e informe a ocorrência; se for o caso, a equipe auxiliará na coleta dos dados ou informará qual procedimento deverá ser adotado. A equipe de perícia do CT/CTA está treinada e preparada para a coleta das evidências.

5) Deixo a sala onde ocorreu o fato lacrada?

R - Sim. Sempre que possível, lacre a sala, tudo que estiver em seu interior poderá ajudar o perito.

6) Peguei ao vivo: desligo, ou não desligo a máquina?

R - Sempre que possível, não desligue. Mais, se houver indícios, a critério da equipe de perícia, de que estão em curso atividades maliciosas, tais como: vazamento de dados; destruição de evidências digitais; ou ataques contra terceiros, a equipe deverá adotar as seguintes medidas para isolar o equipamento alvo da perícia:

I - desligar o equipamento, removendo o cabo de força e/ou removendo sua bateria (aceitando a possibilidade de destruição de evidências);

II - remover qualquer conexão de rede que permita acessos remotos;

III - identificar e desativar pontos de acesso sem fio; ou

IV - desativar ou neutralizar qualquer dispositivo de gravação externa.

7) Posso tentar achar as evidências na máquina?

R - A máquina comprometida não deverá ser mexida por alguém que não pertence à equipe de peritos, sob o risco de invalidação da perícia.

8) Deixo a máquina em produção?

R - Não. Neutralize a máquina, mantendo-a ligada, se possível.

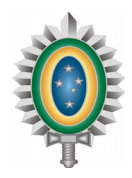

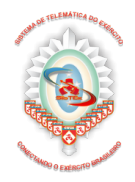

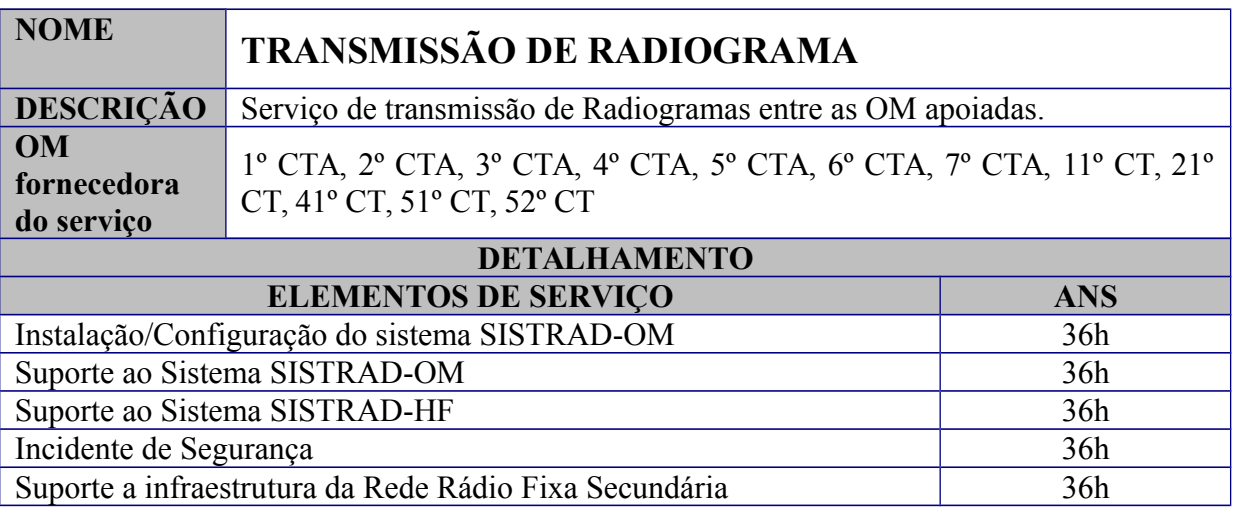

Suporte a instalação e configuração dos sistemas SISTRAD-OM e SISTRAD-HF. Suporte a infraestrutura da Rede Rádio Fixa Secundária.

### **Benefícios ao usuário**

.

Utilização de um sistema uniforme para transmissão de radiogramas no Exército Brasileiro.

#### **Este serviço inclui (entrega do serviço):**

Instalação/Configuração do sistema SISTRAD-OM Suporte ao Sistema SISTRAD-OM Suporte ao Sistema SISTRAD-HF Suporte a infraestrutura da Rede Rádio Fixa Secundária

#### **Usuários**

Todas as OM do Exército Brasileiro

#### **Procedimentos de solicitação**

 A solicitação pode ser realizada através da central de serviços conforme apoio às OM abaixo:

1º CTA - apoio as OM sediadas na área da 3ª RM 2º CTA - apoio as OM sediadas na área da 1ª RM 3º CTA - apoio as OM sediadas na área da 2ª RM 4º CTA - apoio as OM sediadas na área da 12ª RM 5º CTA - apoio as OM sediadas na área da 7ª RM

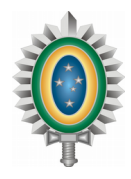

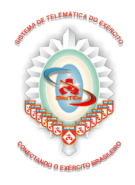

6º CTA - apoio as OM sediadas na área da 9ª RM 7º CTA - apoio as OM sediadas na área da 11ª RM 11º CT - apoio as OM sediadas na área da 5ª RM 21º CT - apoio as OM sediadas na área da 4ª RM 41º CT - apoio as OM sediadas na área da 8ª RM 51º CT - apoio as OM sediadas na área da 6ª RM 52º CT - apoio as OM sediadas na área da 10ª RM

# **Suporte ao Serviço:**

a) Horário de Suporte: Para o 7º CTA: Segunda a Sexta-feira, das 7h às 19h. Demais CTA/CT: Seguem o horário de corpo determinado pelo Chefe da OM.

b) Contato para Requisição do Serviço:

Contato com a central de serviços da OM de Telemática de apoio.

### **Perguntas frequentes**

1) O que é necessário para enviar um radiograma?

R - Basta confeccionar o radiograma no SPED, SISTRAD-OM ou meio físico e encaminhar, por meio do correio eletrônico (@correio) ou fisicamente, à estação rádio de cada Região Militar, a qual enviará ao destino.

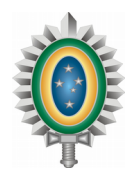

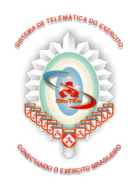

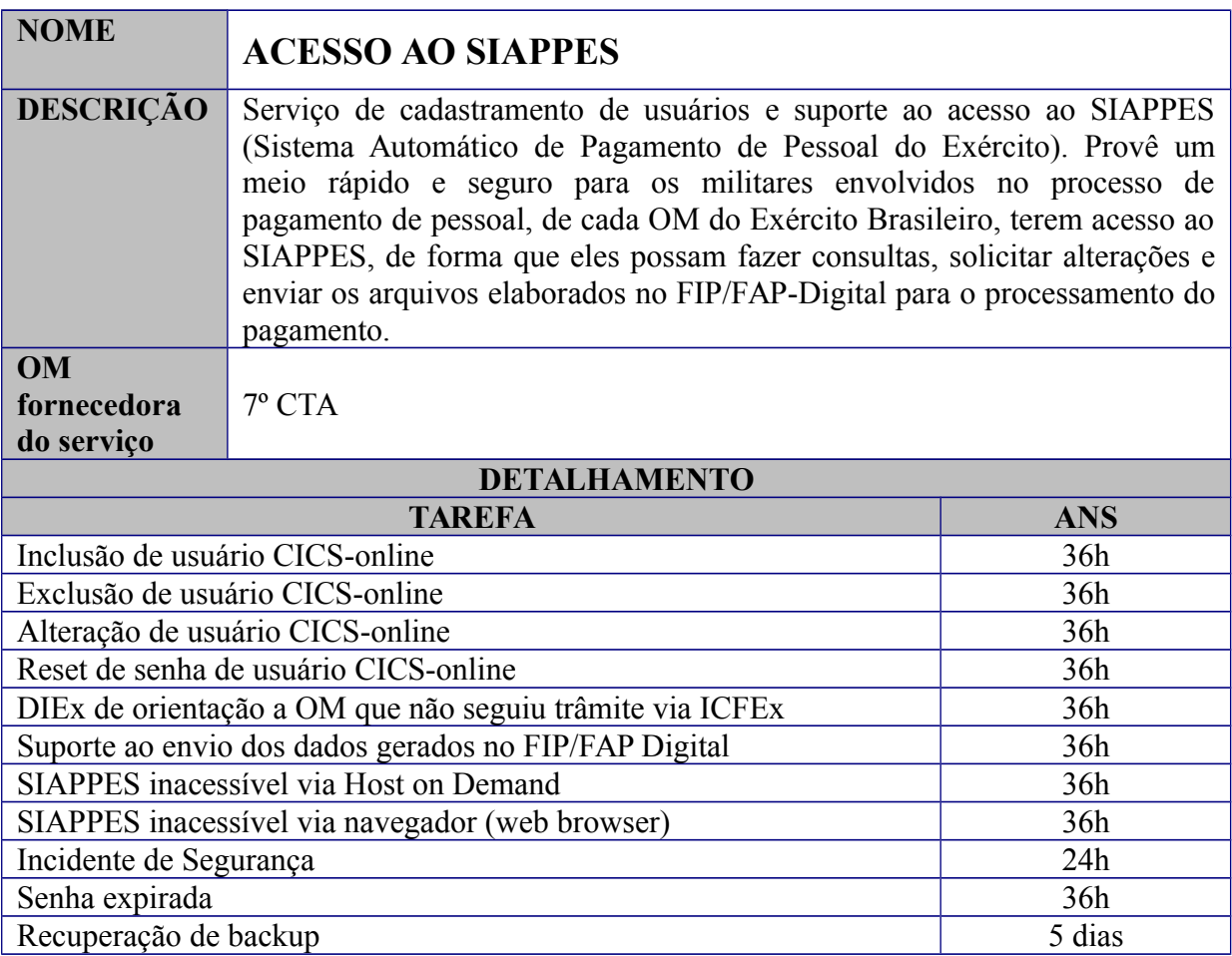

O serviço de acesso ao SIAPPES provê o cadastramento, suporte e gerência de usuários desse sistema, promovendo a inclusão, alteração e exclusão de usuários ao mesmo; e

Também são fornecidas duas formas seguras de acesso ao sistema pelo usuário, que pode ser feito através de programas que simulam um terminal 3270 ou através de navegador web que possua tecnologia Java integrada, como o Internet Explorer ou Mozilla Firefox, pelo Host-on-Demand (HOD).

# **Benefícios ao usuário**

Segurança de acesso das informações de pagamento;

Controle de pessoal cadastrado (militar e civil);

Segurança da transmissão e consulta dos dados de pagamento;

Possibilidade de realizar auditoria, com confiabilidade, sobre os dados enviados ao sistema, através do FIP/FAP-Digital pelos Ordenadores de Despesas.

# **Este serviço inclui (entrega do serviço):**

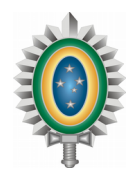

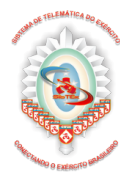

Manutenção do servidor de transações para ambiente de grande porte, CIC on-line; Manutenção de um servidor web para acesso ao SIAPPES, Host-On-Demand (HOD); Cadastramento e gerência de usuários que acessam o SIAPPES; e Suporte ao envio dos dados gerados no FIP/FAP-Digital.

# **Usuários**

Poderão solicitar uma senha de acesso ao SIAPPES: o Ordenador de Despesas; e os militares da Organização Militar que trabalham diretamente com as atividades ligadas ao pagamento de pessoal e necessitam de acesso ao SIAPPES, selecionados pelo Ordenador de Despesas.

Para os Ordenadores de Despesa, será disponibilizado acesso ao CIC On-Line, para realizar consultas e ao FIP/FAP-Digital, para o envio das informações de pagamento de pessoal.

Para os militares que trabalham com o processamento do pagamento em suas Organizações Militares, será disponibilizado acesso apenas ao CICs On-Line, para consultar os dados de pagamento dos militares de sua unidade e verificar se os mesmos foram processados de forma correta após cada corrida do SIAPPES, conforme cronograma do CPEx.

Para os militares que trabalham diretamente com o processamento, manutenção e auditoria do SIAPPES, poderá ser cedido acesso aos ambientes CIC On-Line e TSO do sistema, conforme diretrizes emitidas pela SEF/CPEx.

# **Procedimentos de solicitação**

1. Os militares que necessitam de acesso ao SIAPPES deverão observar as instruções contidas na Intranet do CPEx, no seguinte endereço de acesso da EBNet: cpex-intranet.eb.mil.br/orientacoes\_cics.htm, onde constam todos os procedimentos e os modelos de formulários que devem ser corretamente preenchidos e enviados à sua ICFEx de vinculação;

2. Após o preenchimento dos formulários, a Organização Militar deverá enviar toda a documentação para a sua ICFEx de vinculação, solicitando o respectivo acesso ao SIAPPES;

3. A ICFEx, após receber, processar e validar a documentação recebida de sua OM vinculada, irá encaminhar a solicitação de cadastro ao CT/CTA, que processará a mesma e devolverá as informações de acesso à ICFEx, para que esta encaminhe toda a documentação, com os dados de acesso, à OM solicitante.

# **Suporte ao Serviço:**

a) Horário de Suporte: Segunda a Sexta-feira, das 07h às 19h

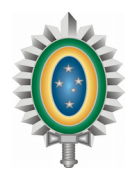

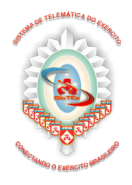

b) Contato para Requisição do Serviço:

O contato com a central de serviços pode ser realizado para a OM de apoio conforme abaixo:

7º CTA – apoio a todas as OM do Exército Brasileiro

# **Perguntas frequentes**

1) O envio da documentação para requisição de senha deve ser feito diretamente ao CT/CTA? R - Não, a documentação deve ser enviada para a ICFEx de vinculação. Caso a documentação seja enviada diretamente ao CT/CTA, a mesma será restituída à OM solicitante, que deverá reiniciar todo o processo de solicitação junto à ICFEx de vinculação.

2) Como proceder, caso a OM não possua acesso direto à EBNet?

R - Deverá ser solicitada junto ao CT/CTA uma senha para VPN, que é o acesso seguro à EBNet, através da Internet. Maiores informações poderão ser obtidas através da Central de Serviços pelo telefone (61) 3415-7070 ou RITEx 860-7070 e no sitio www.vpn.eb.mil.br.

3) Como proceder, caso não consiga acessar o ambiente do SIAPPES através do Host-On-Demand, utilizando o navegador web?

R - Primeiramente, o usuário deve procurar a Seção de Informática de sua OM e verificar se não há nenhum problema de conexão na rede local, que impeça o mesmo de acessar a EBNet, ou, no caso de se utilizar o acesso através da VPN, se há conexão com a Internet. O usuário também deve se certificar de que o navegador utilizado está com a funcionalidade do Java devidamente instalada e configurada. Não havendo nenhum problema local que impeça o mesmo de acessar a EBNet, o usuário deve entrar em contato com o Central de Serviços pelo telefone (61) 3415-7070 ou RITEx 860-7070.

4) Como proceder, caso não consiga acessar o ambiente do SIAPPES através do programa que simula o terminal 3270?

R - Primeiramente, o usuário deve procurar a Seção de Informática de sua OM e verificar se não há nenhum problema de conexão na rede local, que impeça o mesmo de acessar a EBNet, ou, no caso de se utilizar o acesso através da VPN, se há conexão com a Internet. Não havendo nenhum problema local que impeça o mesmo de acessar a EBNet, o usuário deve entrar em contato com o Central de Serviços pelo telefone (61) 3415-7070 ou RITEx 860-7070.

5) O que significa senha revogada e como proceder nesses casos?

R - Quando um usuário tenta acessar o sistema e erra a senha por três vezes seguidas, a senha do mesmo é revogada; ou seja, mesmo que usuário entre com a senha correta após a quarta tentativa, o seu acesso ao sistema será negado. Para resolver este problema, o usuário deverá entrar em contato com a Central de Serviços pelo telefone (61) 3415-7070 ou RITEx 860-7070. Durante o atendimento, o usuário irá passar por uma verificação de dados pessoais,

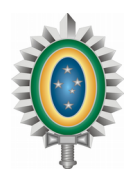

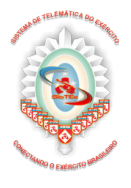

o acesso será liberado, e o usuário poderá ter o direito de realizar três tentativas para acessar o sistema novamente.

6) O que significa senha expirada e como proceder nesses casos?

R - A cada 35 dias a senha do usuário deverá ser trocada por uma nova; por motivos de segurança, o usuário não terá acesso ao sistema e nem poderá enviar os arquivos do FIP/FAP digital, até que o usuário acesse o sistema e altere a senha de acesso. A nova senha, não poderá ser igual a uma das cinco últimas senhas utilizadas.

7) Como proceder se houver substituição de Ordenador de Despesas ou de usuários de consulta ao CIC On-Line na minha OM?

R - Em caso de substituição de Ordenador de Despesas ou de usuários de consulta ao CIC, os usuários deverão atentar para as instruções contidas na Intranet do CPEx, no seguinte endereço de acesso: cpex-intranet.eb.mil.br/orientacoes\_cics.htm, onde constam todos os procedimentos e os modelos de formulários que devem ser corretamente preenchidos e enviados à sua ICFEx de vinculação.

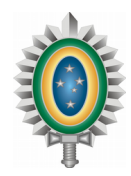

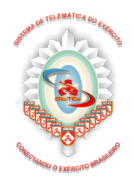

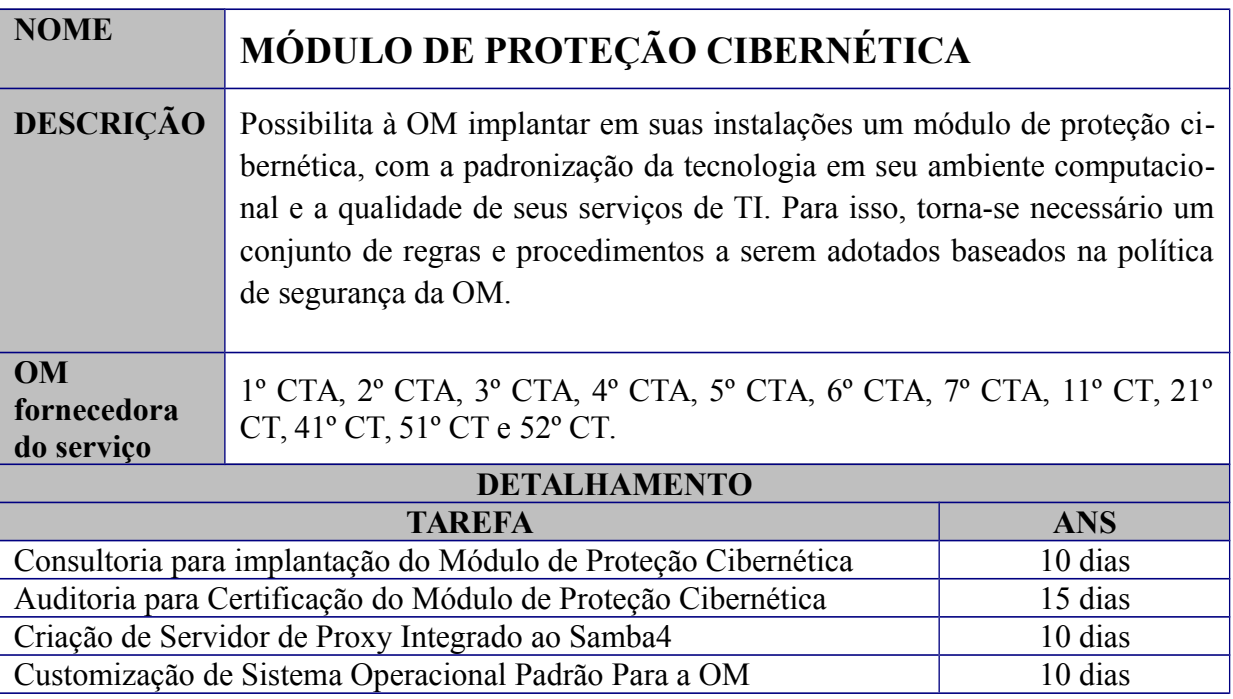

Orientação do pessoal da seção de TI da OM quanto aos requisitos, fases do processo, a metodologia geral de implementação do projeto e a retirada eventual de dúvidas da equipe de informática ou de militares da administração da OM. Um modelo de Política de Segurança da Informação e Comunicações (POSIC) para que a OM avalie, e implemente a sua própria política.

#### **Benefícios ao usuário**

Homogeneidade e controle (físico e lógico) em seu ambiente computacional e qualidade de seus serviços de TI.

#### **Este serviço inclui (entrega do serviço):**

Consultoria para implantação do Módulo de Proteção Cibernética;

Apoio na instalação e configuração das estações de trabalho com o sistema operacional *Ubuntu LTS*;

Apoio na instalação e configuração dos serviços de autenticação de usuários, diretório e compartilhamento de arquivos, baseado nos sistemas *Samba 4* e *OpenLDAP*;

Apoio na instalação e configuração do módulo de gerência do Antivírus como sistema de inventário de ativos (estações de trabalho, servidores e dispositivos móveis funcionais);

Apoio na instalação e configuração do sistema de abertura de chamados, baseado no sistema *OTRS*;

Apoio na instalação e configuração de Proxy Web para acesso à Internet, baseado no sistema *Squid*;
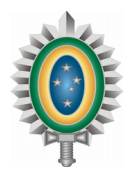

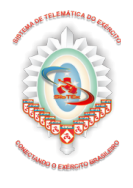

Apoio na instalação e/ou configuração de servidor de correio eletrônico para contas funcionais, baseado na solução *Zimbra Collaboration Open Source*;

Apoio na instalação e configuração de Firewall de Rede, baseado na solução *Open Source pfSense*;

Apoio na configuração segura de acesso à Internet via rede sem fio (*WiFi*). Ressalta-se que após estudo técnico, poderá ser desnecessário tal configuração; e

Auditoria de conformidade realizada após implantação do Módulo de Proteção Cibernética.

## **Usuários**

Todas as Organizações Militares do Exército Brasileiro apoiadas pelo CT/CTA.

## **Procedimentos de solicitação**

O contato com a central de serviços pode ser realizado para a OM de apoio conforme abaixo:

1º CTA - apoio as OM sediadas na área da 3ª RM 2º CTA - apoio as OM sediadas na área da 1ª RM 3º CTA - apoio as OM sediadas na área da 2ª RM 4º CTA - apoio as OM sediadas na área da 12ª RM 5º CTA - apoio as OM sediadas na área da 7ª RM 6º CTA - apoio as OM sediadas na área da 9ª RM 7º CTA - apoio as OM sediadas na área da 11ª RM 11º CT - apoio as OM sediadas na área da 5ª RM 21º CT - apoio as OM sediadas na área da 4ª RM 41º CT - apoio as OM sediadas na área da 8ª RM 51º CT - apoio as OM sediadas na área da 6ª RM 52º CT - apoio as OM sediadas na área da 10ª RM

## **Suporte ao Serviço:**

a) Horário de Suporte: Para o 7º CTA: Segunda a Sexta-feira, das 7h às 19h Demais CTA/CT: Seguem o horário de corpo determinado pelo Chefe da OM.

b) Contato para Requisição do Serviço:

Contato com a central de serviços da OM de Telemática de apoio.

## **Perguntas frequentes**

1) É disponibiliza uma consultoria para implantação do Módulo de Proteção Cibernética?

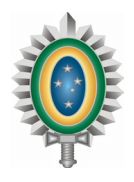

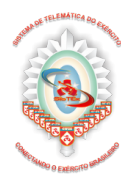

R - Sim. É disponibilizada uma equipe para avaliar junto à OM quanto aos requisitos, fases do processo, a metodologia geral de implementação do projeto e a retirada eventual de dúvidas da equipe de informática ou de militares da administração da OM.

2) Qual o procedimento para solicitar o Serviço?

R - Entrar em contato com a Central de Serviços do CT/CTA, informar o nome da OM apoiada, o responsável pela recepção da equipe de consultoria do CT/CTA e o contato para agendamento da visita de consultoria.

3) O que deve ser verificado antes de abrir o chamado na Central de Serviços? R - Se possui uma Política de Segurança da Informação publicada em BI.

4) Qual o papel da equipe de Auditoria para a Certificação?

R - Prover uma auditoria de conformidade realizada após implantação do Módulo de Proteção Cibernética, com objetivo de verificar se os requisitos da implantação estão consistentes para a emissão do Certificado.

5) Todas as estações de trabalho com o sistema operacional windows deverão migrar para Linux?

R - Não necessariamente, apesar ser uma recomendação. Porém, poderão ser mantidas máquinas nessa plataforma a critério do comandante da OM/Seção de informática.

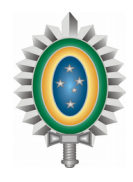

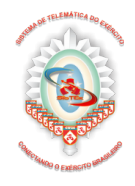

# **7. CONTATO DAS ORGANIZAÇÕES MILITARES DE TELEMÁTICA**

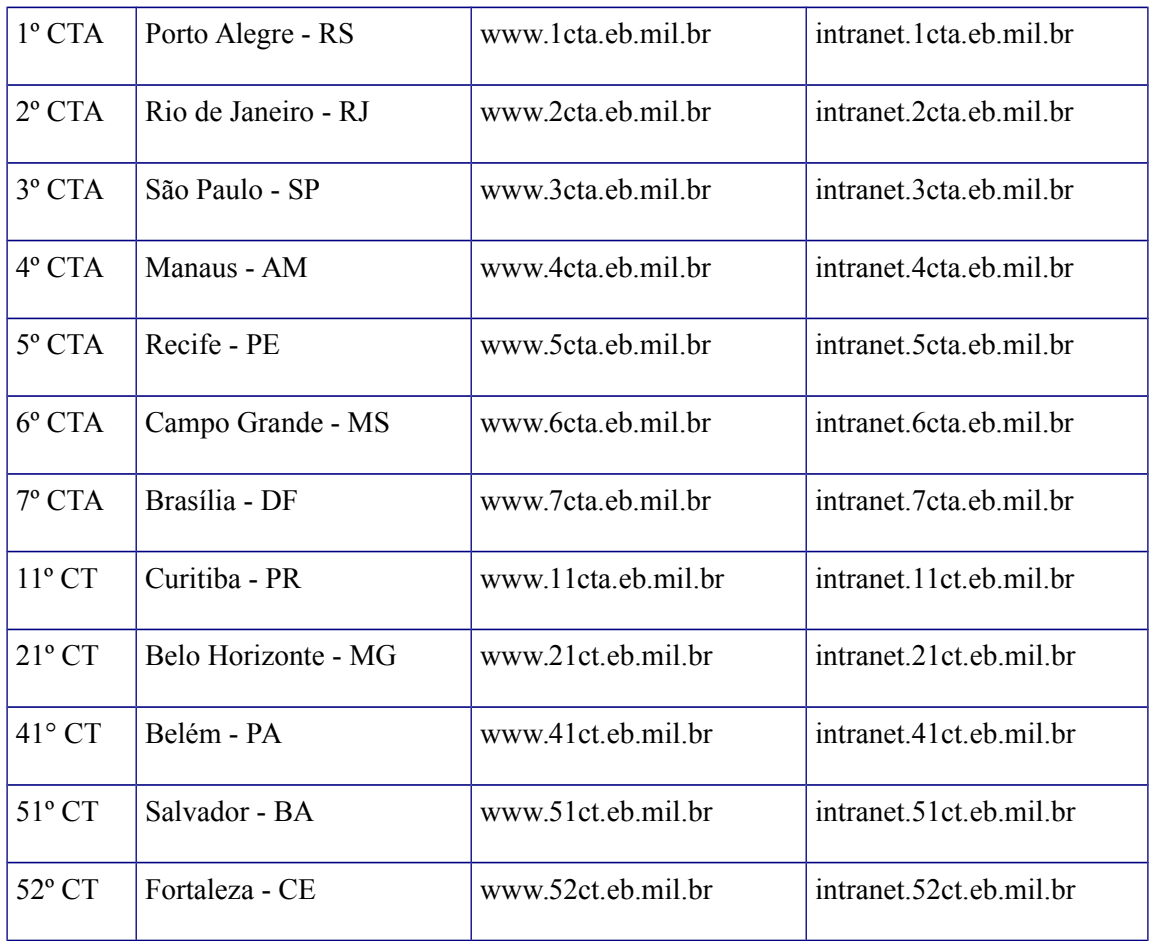

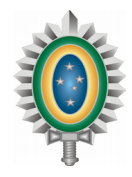

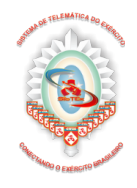

# **8. CONCLUSÃO**

O Catálogo de Serviços de Tecnologia da Informação do SisTEx apresenta as características e as regras formais para o fornecimento dos citados serviços.

Por meio das informações e esclarecimentos contidos no CSTI as OM poderão conhecer as peculiaridades dos serviços, os tempos de atendimento em casos definidos e as obrigações dos CTA/CT em cada serviço.

Assim, o CSTI oferece um instrumento formal de relacionamento entre os clientes e o Sistema de Telemática do Exército, permitindo regular as formas de prestação e de consumo dos serviços de TI ofertados.

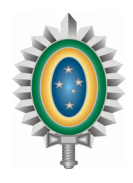

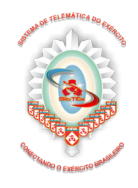

# **EMERSON IZOLAN - TEN CEL**

Chefe da Divisão de Coordenação e Integração

APROVAÇÃO:

## **Gen Bda ALEXANDRE FERNANDES LOBO NOGUEIRA**

Chefe do CITEx